# Cours de Morphologie MathématiqueIntroduction à l'analyse d'images

#### Hugues Talbot

Hugues.Talbot@csiro.au

#### ISBS / ESIEE

 $2^\text{\tiny \rm \acute{e}me}$  semestre 2004 –  $1^\text{\tiny \rm er}$  semestre 2005

#### Votre enseignant

- • ECP 1989, DEA Paris VI IA/RF 1990, Thèse morphologiemathématique ENSMP 1993 ;
- • Experience industrielle: SSII 1987-1990 (Analyse d'images, réseaux), Isover Saint-Gobain 1990-1994 (Analyse d'images) ;
- • Experience de recherche: CSIRO (Australie) 1994-2004(Analyse d'images) ;
- • Experience enseignement: ECP 1989-1990 (réseaux), Universitéde Sydney 2004 ;
- A l'ESIEE depuis -1 semaine.

Et vous ?

## Contenu général du cours

- 1. Théorie
	- •Introduction à l'analyse d'images
	- •Transformées morphologiques de base
	- •Filtrage non-linéaire
	- •Techniques de segmentation
	- •Mesure, stéréologie.
- 2. Applications
	- •Comptage d'objets (e.g. cytologie)
	- •Automatisation de mesures
	- •Applications médicales.
- 3. TPs & TDs
- 4. Évaluations: TDs <sup>+</sup> Examen livre ouvert.

# Suite des cours prévue

- 1. **Introduction <sup>a</sup> l'analyse d'image `** ;
- 2. Érosion, dilatation ;
- 3. Ouverture, fermetures ;
- 4. Résidus: gradients, chapeaux ;
- 5. Reconstruction, filtres algébriques ;
- 6. Transformées en tout-ou-rien, squelettisation ;
- 7. Distances, géodesie ;
- 8. Segmentation Ligne de partage des eaux ;
- 9. Notions de stéréologie.

Introduction à l'analyse d'images

#### Qu'est-ce que l'analyse / le traitement d'images

- • Deux choses différentes: le traitement d'image consiste àmodifier (filtrer) une image.
- • Le but du traitement d'images est de rendre apparen<sup>t</sup> ou decacher des choses dans l'image.
- • Le but de l'analyse d'image est de mesurer des choses par lebiais d'une image.
- Ne pas confondre avec la vision par ordinateur dont le but estd'interpréter le contenu d'une image.
- • Au cours de l'action d'analyse on utilise beaucoup de techniquesde traitement (e.g. débruitage, reconnaissance des formes, etc).

### Exemples de traitements d'images

- •Rendu fausses couleurs
- • Retrait du flou (deblurring)
	- $\circ$ spatial
	- $\circ$ de mouvement
	- $\circ$ du à des couches optiques.
- $\bullet$  Améliorations
	- $\circ$ Contraste/luminosité (manipulation d'histogrammes)
	- $\circ$ Retrait du bruit
	- ◦ Transformées géométriques (rotation, changement d'échelle, affine, etc)
- •Codage (compression)
- •Extraction de caractéristiques (e.g. texture)

### Exemple d'images en fausses couleurs

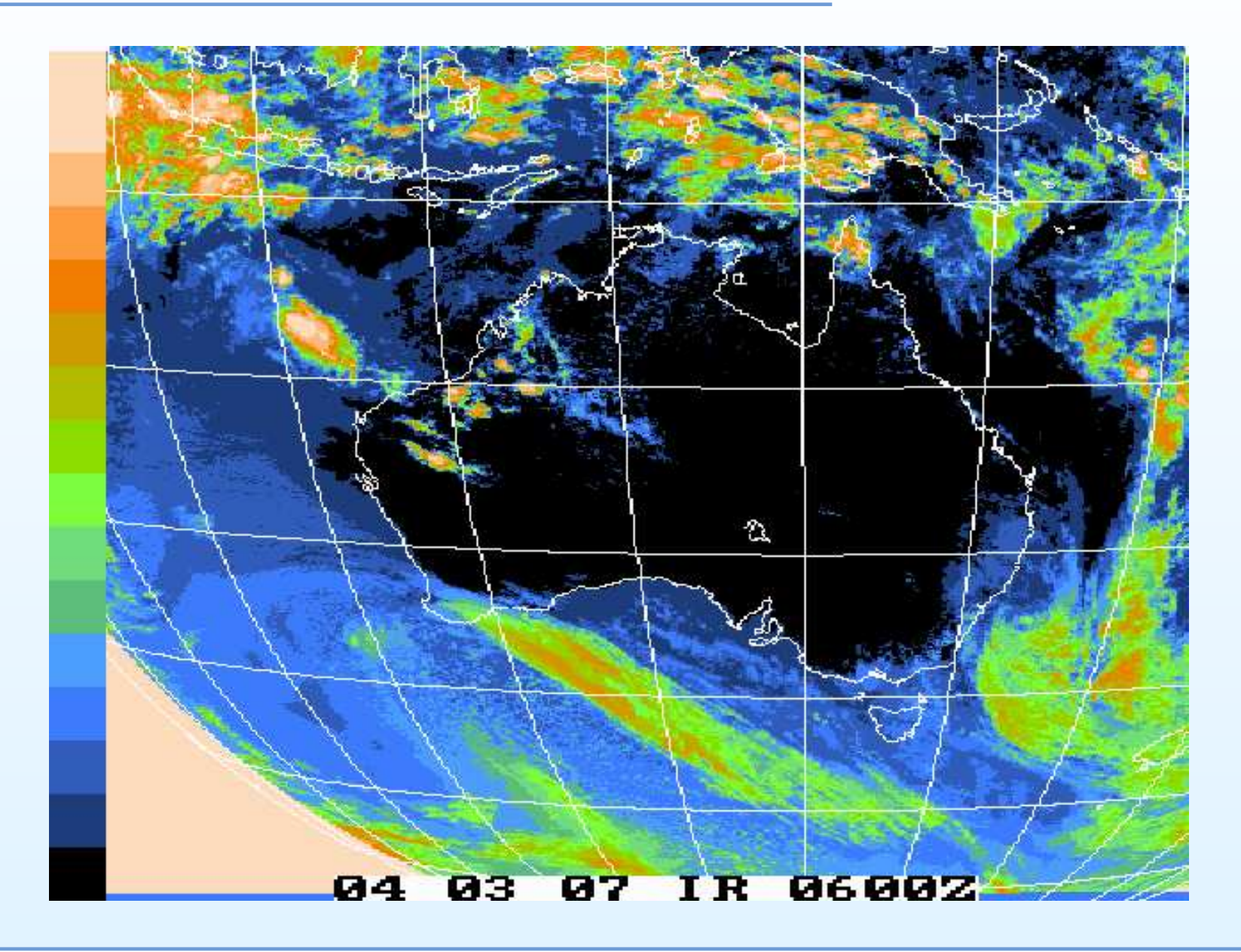

Source: Australian Bureau of Meteorology

Introduction à l'analyse d'images –  $p.8/51$ 

### Exemple of retrait du flou

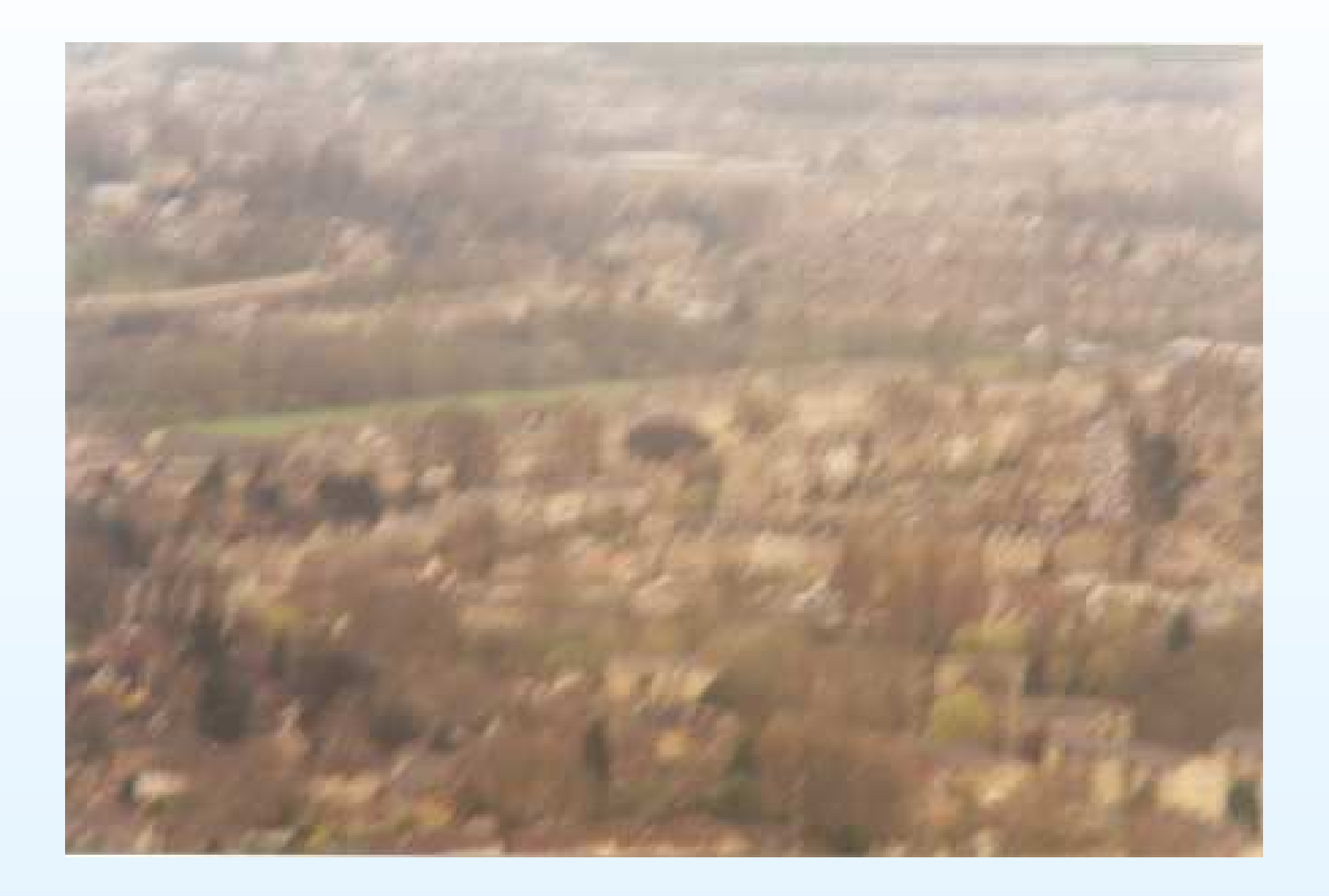

Source: *Unshake* <http://www.hamangia.freeserve.co.uk/>

### Exemple of retrait du flou

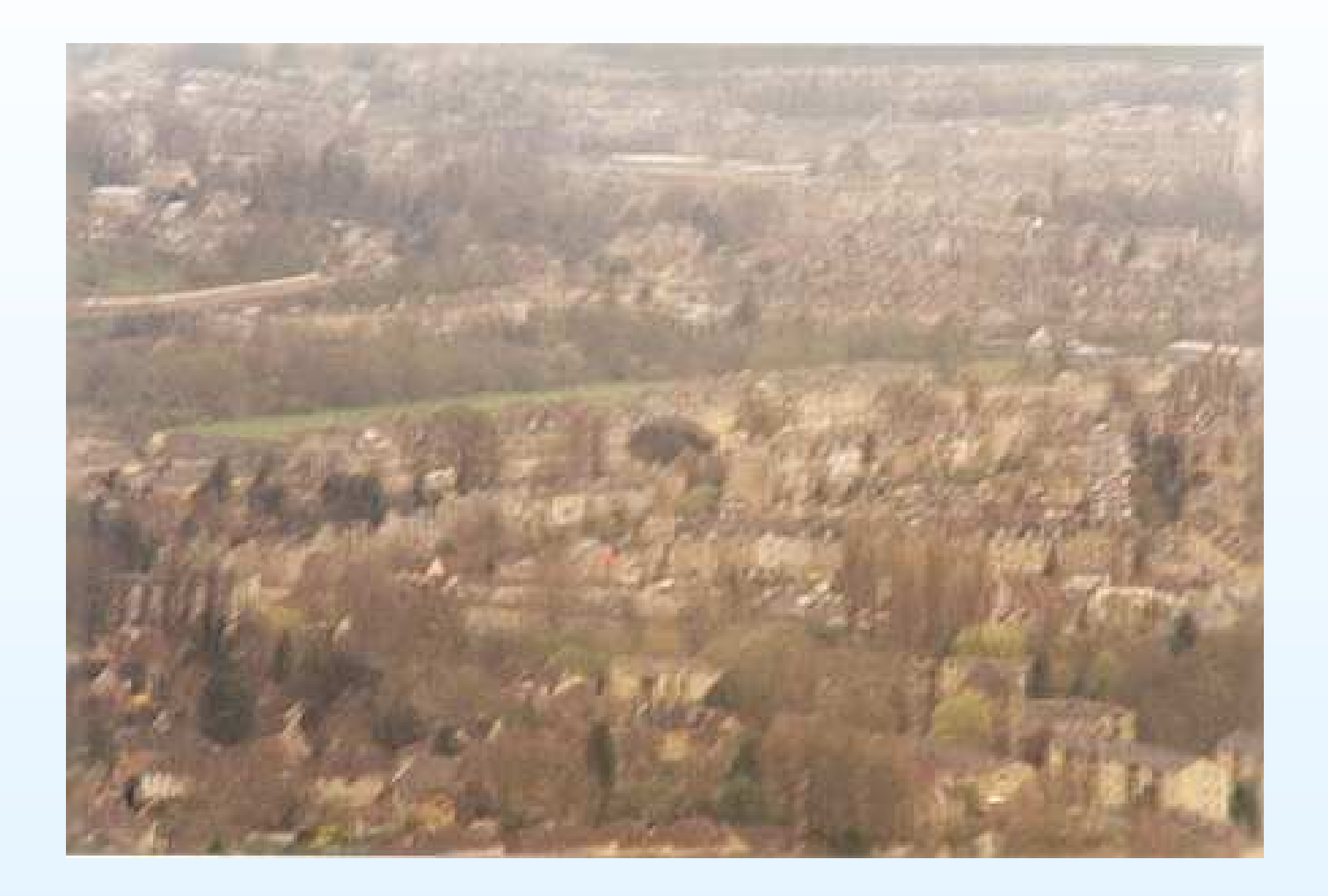

Source: *Unshake* <http://www.hamangia.freeserve.co.uk/>

# Exemple d'interpolation de données avancé

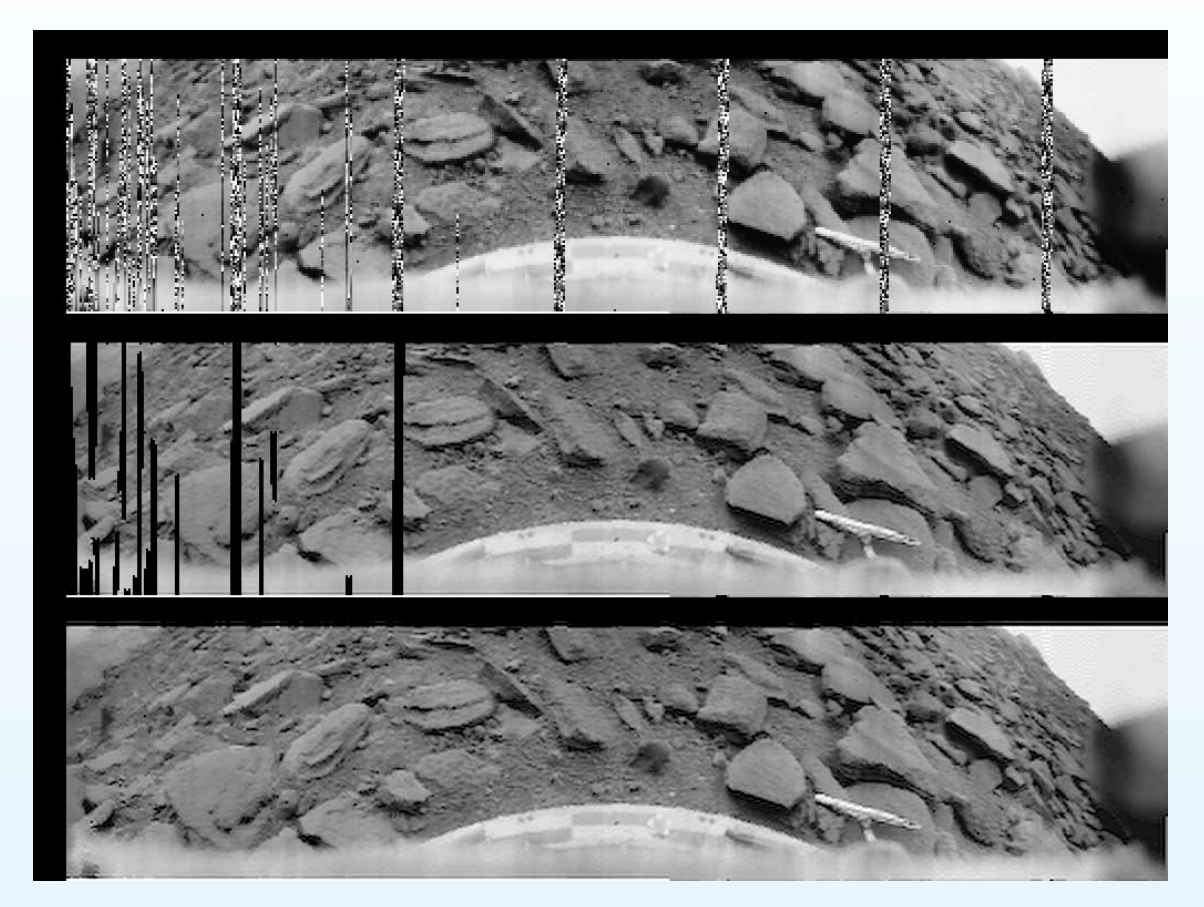

Venera 9, images of Venus: Combination of multiple views, inpaintingby PDE flow.

Source: [http://www.mentallandscape.com/V](http://www.mentallandscape.com/V_DigitalImages.htm) DigitalImages.htm

# La loi de Murphy marche sur Vénus

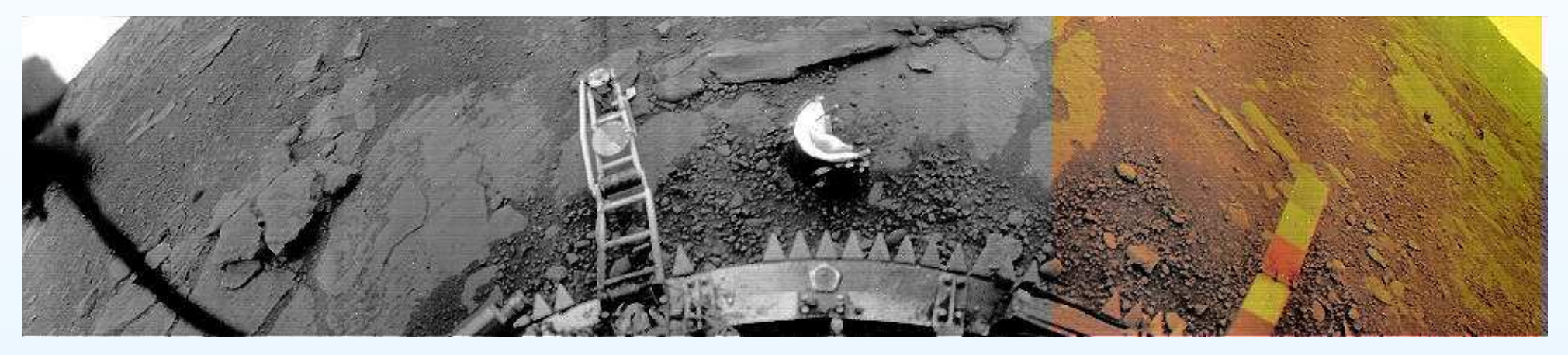

#### Venera 13, camera 1, échantillonnage du sol

# La loi de Murphy marche sur Vénus

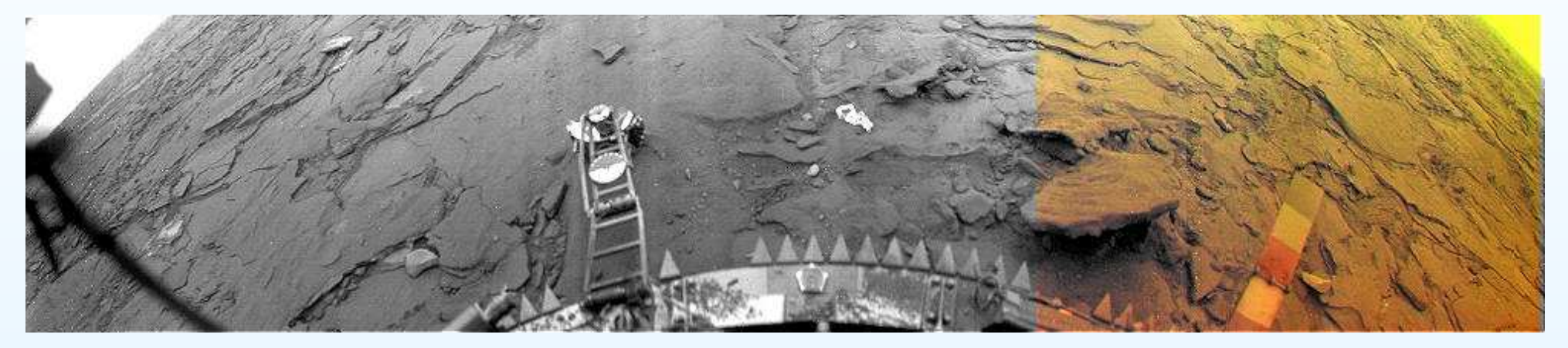

#### Venera 14, camera 1, échantillonage du couvercle de caméra

### Exemples d'analyse: comptage de cellules

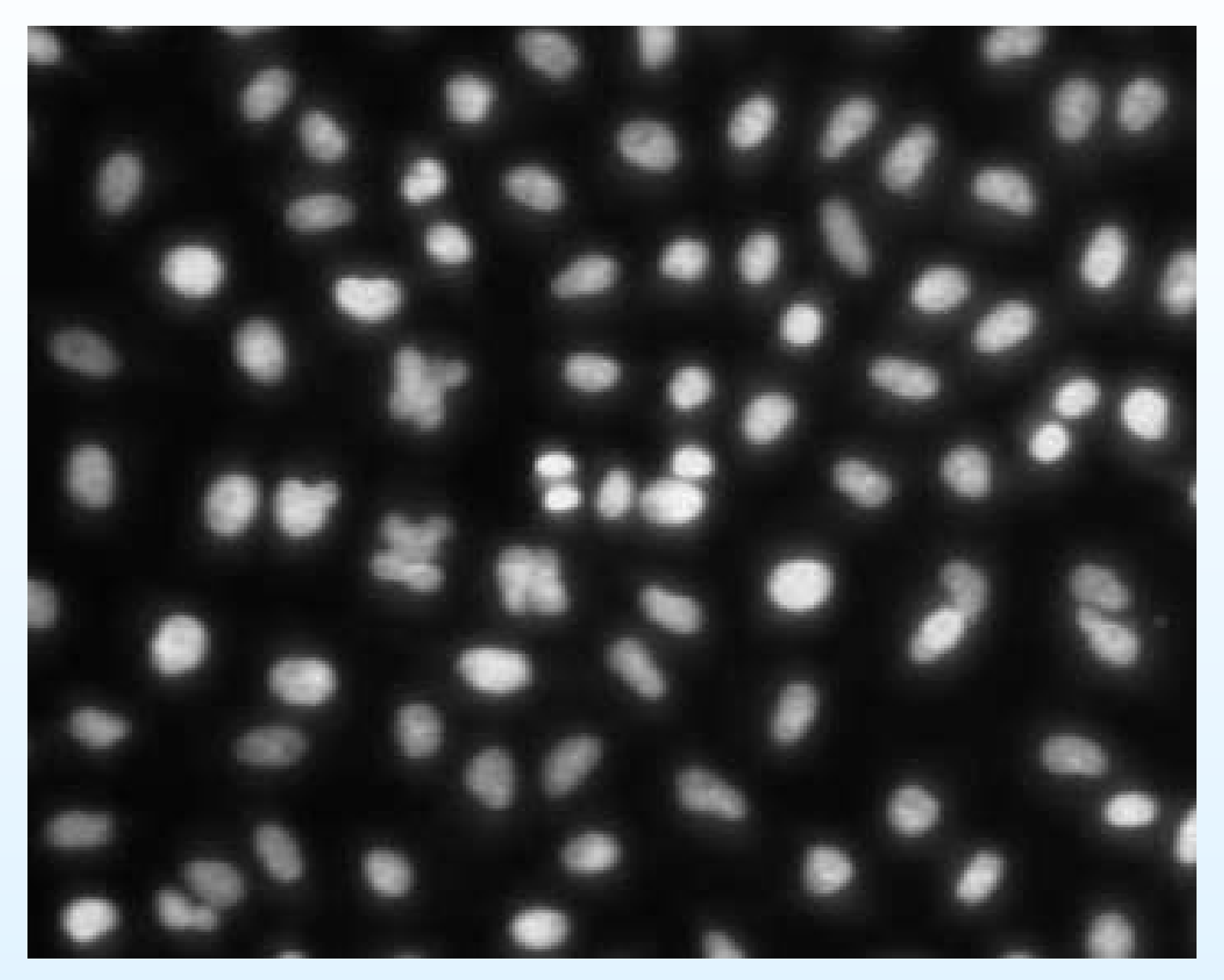

#### Cell nuclei

Exemples d'analyse: comptage de cellules

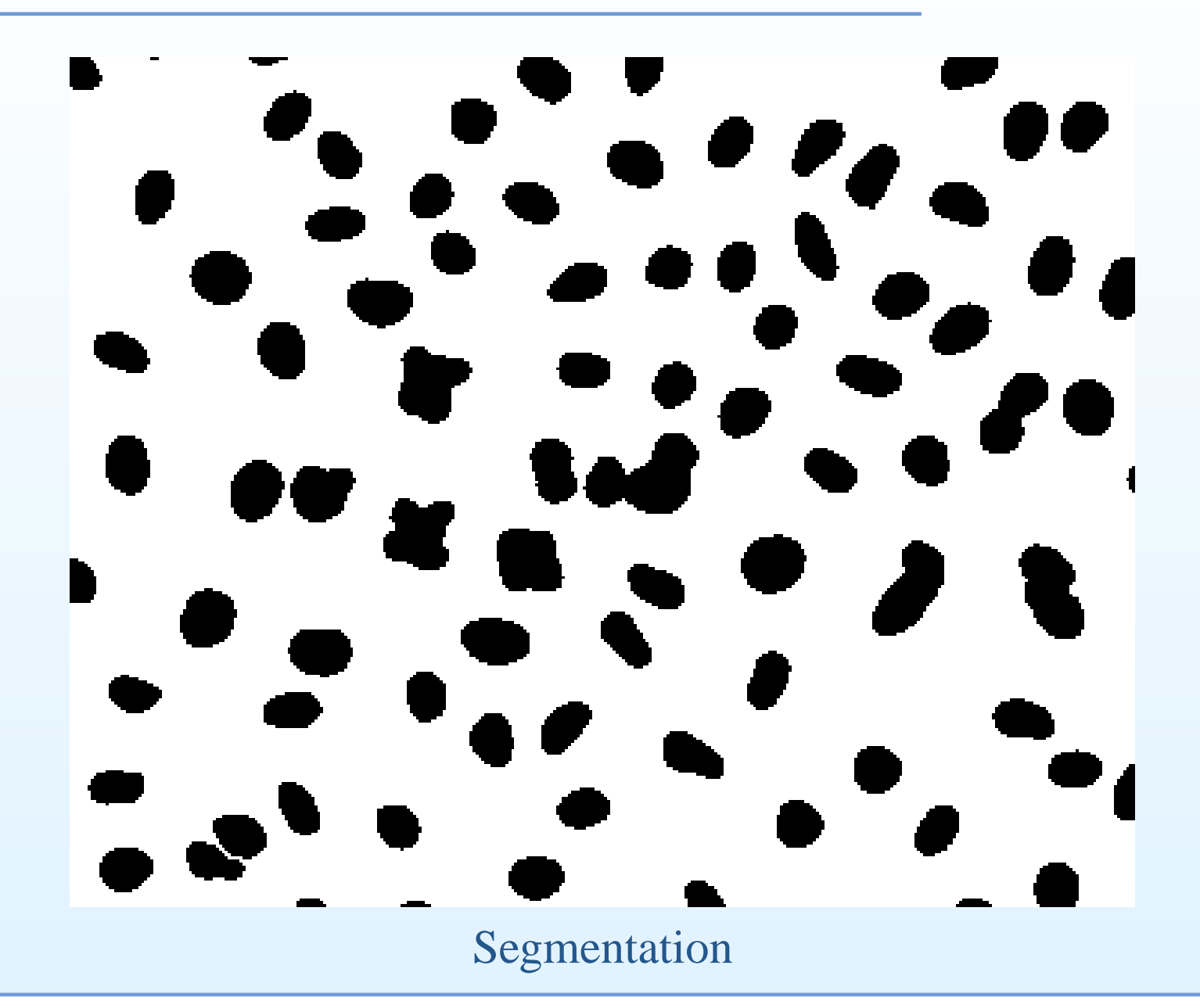

#### Exemples d'analyse: comptage de cellules

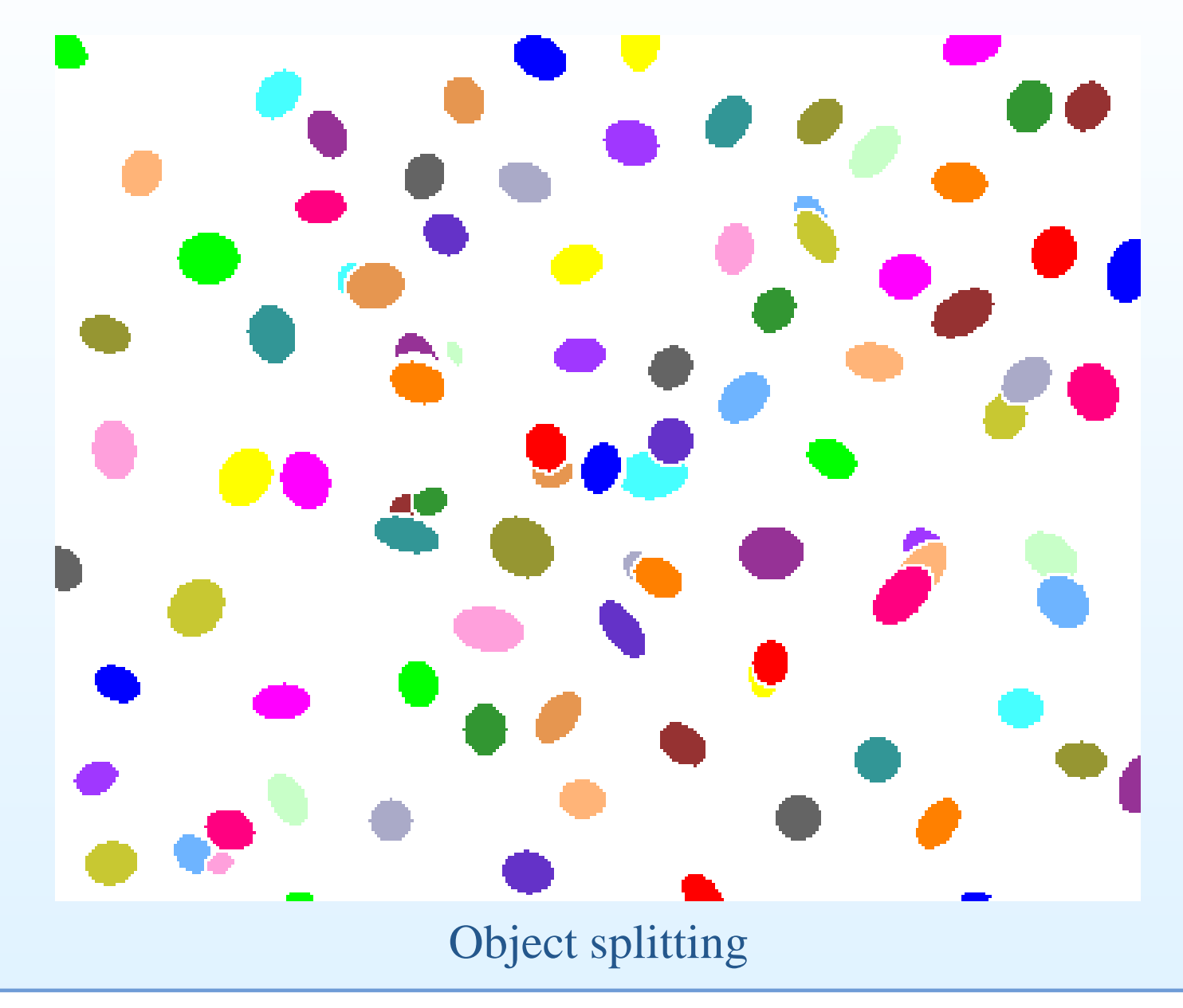

#### Pourquoi traiter les images ?

- Le traitement d'image recouvre de nombreux champs:
	- $\circ$  Transmission de données (codage, compression, steganography);
	- $\circ$ Filtrage (améliorations, retrait du flou, effets spéciaux)
	- ◦ Compréhension du contenu (segmentation, reconnaissancedes formes, intelligence artificielle).
- • Aires d'application:
	- $\circ$  Science (médicine, science des matériaux, biologie, astronomie, télédetection, etc)
	- ◦Police (reconnaissance des visages, hyper-resolution)
	- ◦Arts (effets spéciaux, restauration de films, communications)

### Pourquoi traiter les images (cont.)?

- • Lorsque ça vaux le coup économiquement:
	- $\circ$  Automatisation des tâches visuelles (surveillance, contrôlede qualité, vision industrielle)
	- $\circ$ Multiplicité des capteurs (les caméras sont partout)
	- ◦Réalité augmentée (IR, UV, rayons X)
- Lorsqu'on <sup>a</sup> pas le choix:
	- ◦ Téléscope Hubble, au début (avant la première mission demaintenance),
	- ◦ Robots lointains ou dans les endroits dangereux (sur Marspar exemple)
	- ◦Données médico-légales (au sens le plus large)
- Lorsqu'on veut utiliser les données qu'on <sup>a</sup> au maximum:
	- $\circ$ Capteurs à haute résolution spatiale et niveaux de gris,
	- ◦Données Multi-spectrales,
	- ◦Rendu 3D,
- •Et bien plus encore.

#### Bases de l'imagerie: formation de l'image

### Qu'est ce qu'une image ?

- • En général on traite une image comme un tableau à deux dimensions de données uniques (images en niveaux de gris) ou encore de triplets de valeurs, typiquement R-G-B. Un élément del'image est appellé un pixel (**pic**ture **el**ement).
- •Une image peut avoir plus de 2 dimensions ;
- •On peu<sup>t</sup> avoir une suite temporelle d'images (films) ;
- • Chaque pixel d'une image peu<sup>t</sup> être associé à un vecteur devaleurs (images multi et hyper-spectrales) ;
- • Une image peu<sup>t</sup> être constitué d'une collection de tableauxconnectés spatiallement mais de sens variés, appellés*composantes*.
- Un ensemble d'images peuven<sup>t</sup> être liés spatiallement ousémantiquement (paires d'images stéréo, panorama).

Pour des raisons de simplicité nous nous contenterons du cas 2-D enN&B ou en couleur, pour la plupart de ce cours.

# Que représente une image

- •Une projection de la réalité sur une surface ou un volume
- •Image mathématique:

$$
I = f(R)
$$

- $\bullet$ • La fonction  $f$  est loin d'être simple.
- • Il est utile de <sup>s</sup>'attarder sur le problème de la formation d'imageet de la perception.

# Formation d'image: la caméra idéale

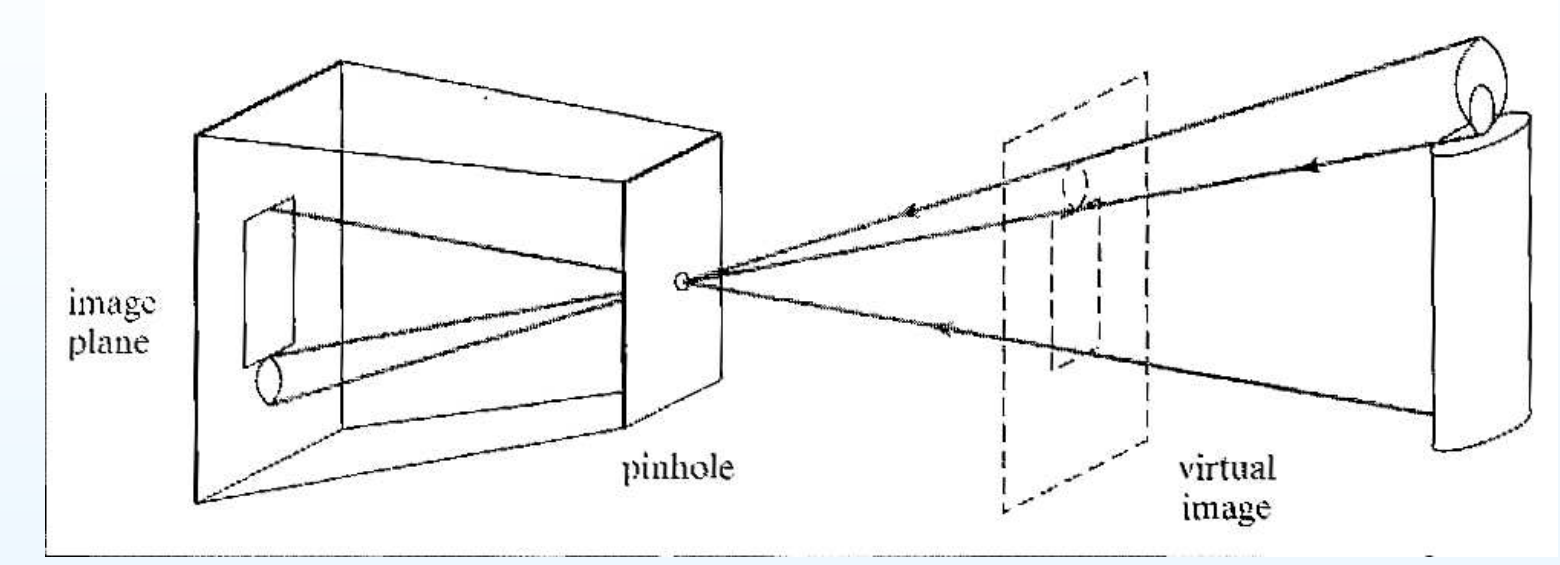

Advantages: Géométrie simple, toujours au point, modèle utile.

Inconvénients: Trop simple: pas d'effets optiques (diffraction, abbérations).

# La caméra à lentille mince

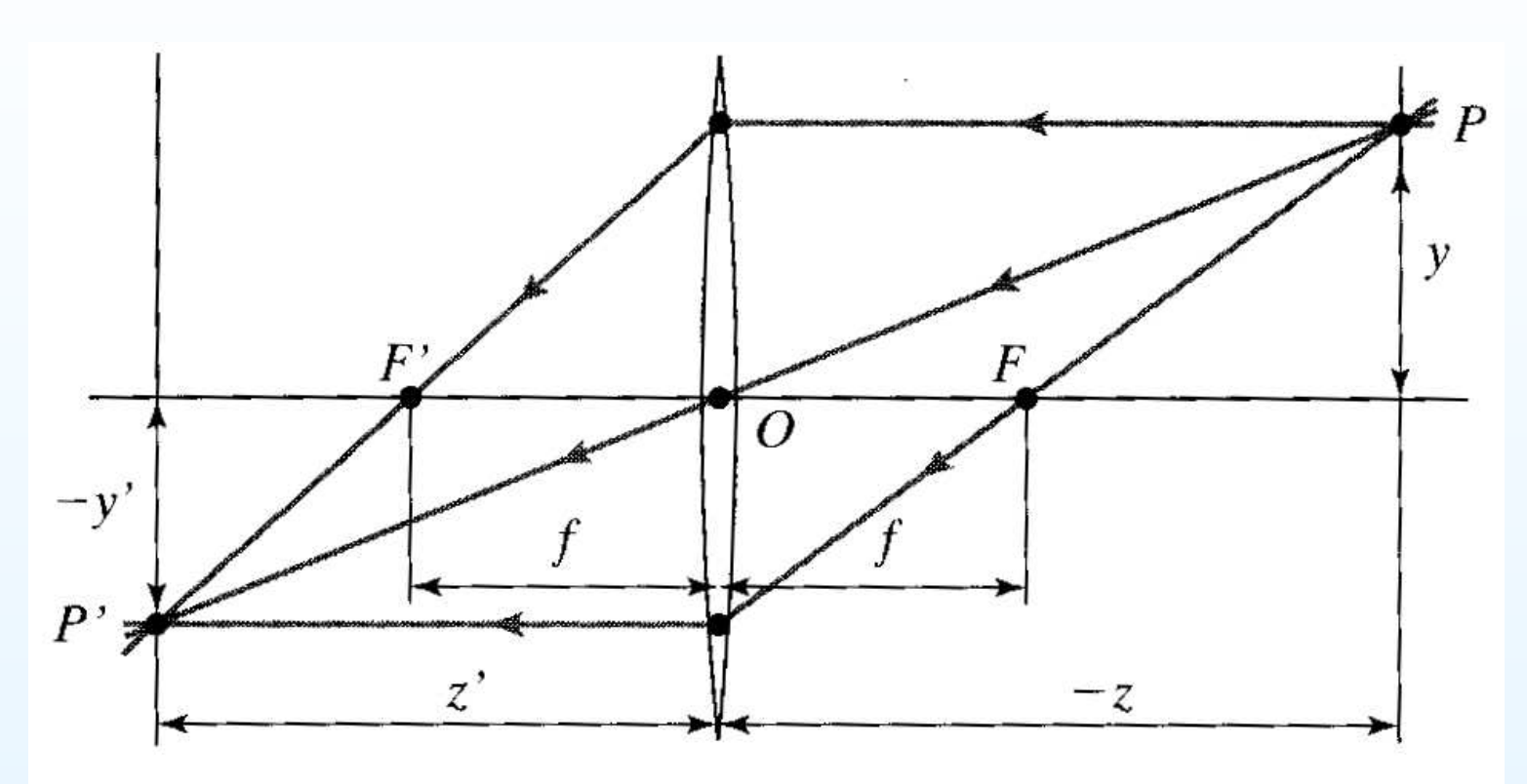

Beaucoup plus réaliste, au moins pour certains instruments (e.g: téléscopes). Problèmes associés:

- $\bullet$ Profondeur de champ, ouverture,
- •Champ,
- •Diffraction, etc.

## Caméras réelles

Les vraies caméras ont:

- •Des lentilles multiples et épaisses
- • Possèdes des abbérations géometriques: lentille sphériques, tonneaux, coussin, vignettage, etc.
- $\bullet$  Des abbérations chromatiques due à la différence de réfractionsuivant la longueur d'onde.

# Abbération sphérique

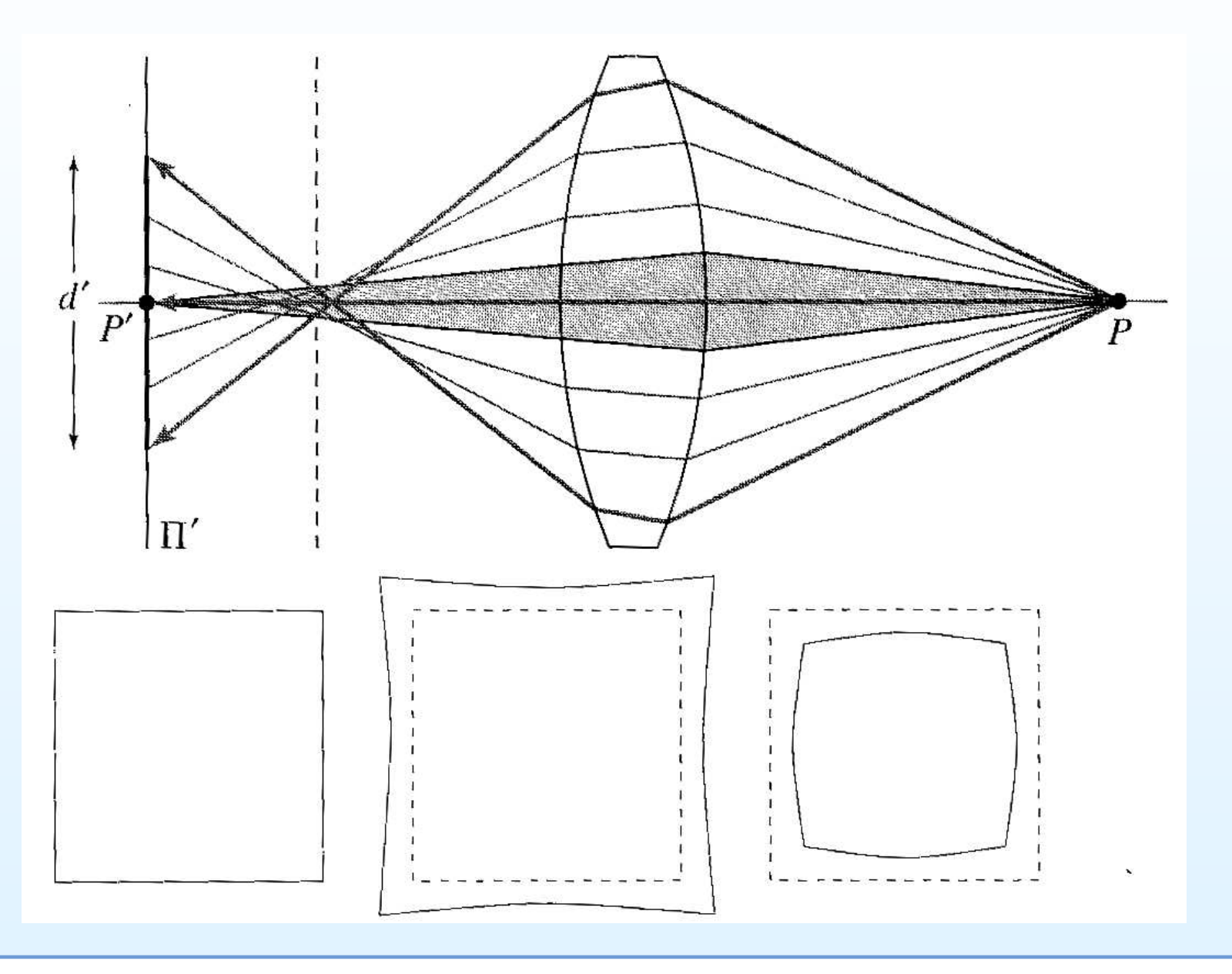

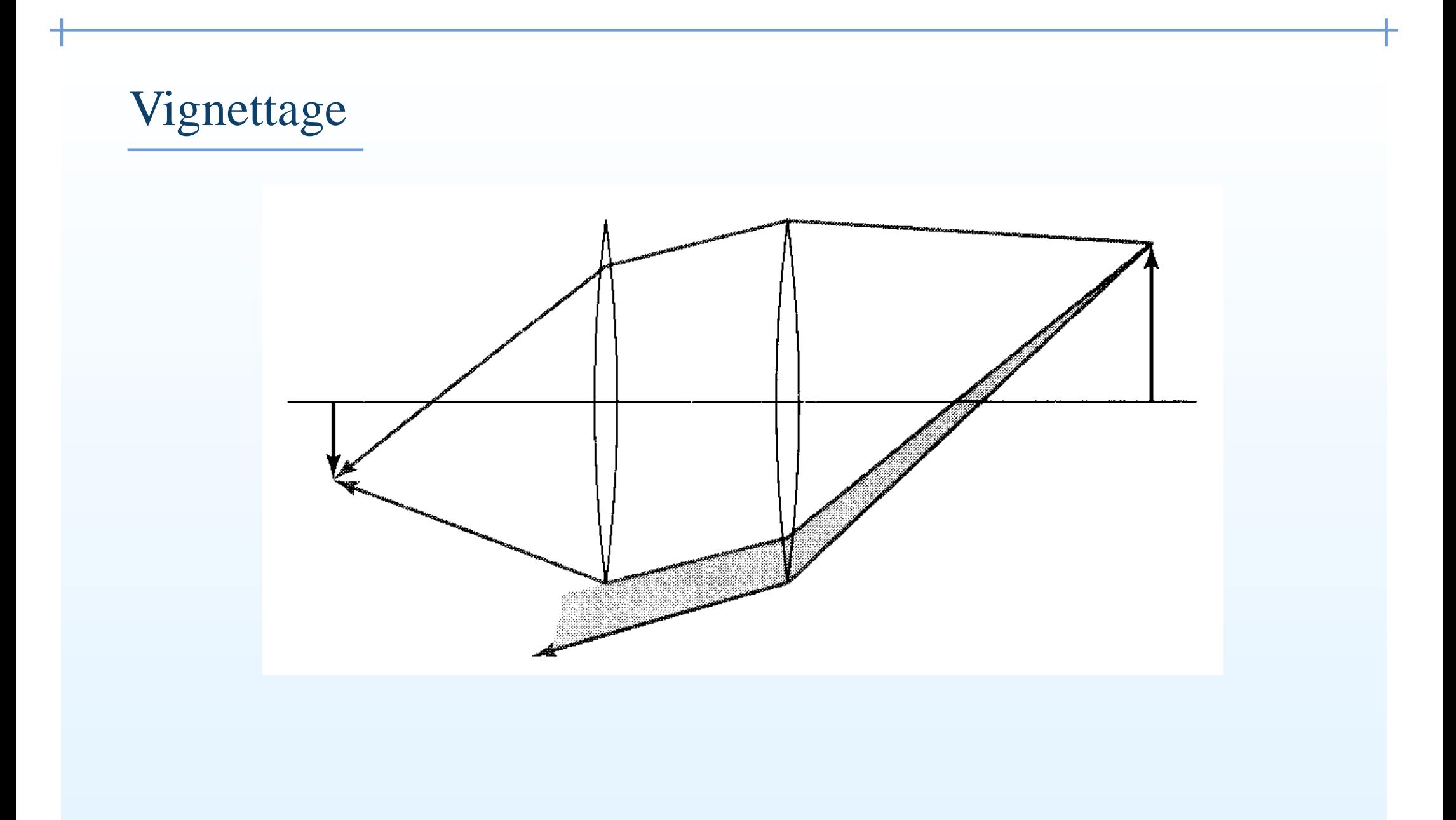

### Capteurs: photos

Première photographie: ca 1816, maintenan perdue. Une des plus vielles photos enregistrée est la suivante (original perdu <sup>à</sup> la fin du 19ème siècle)

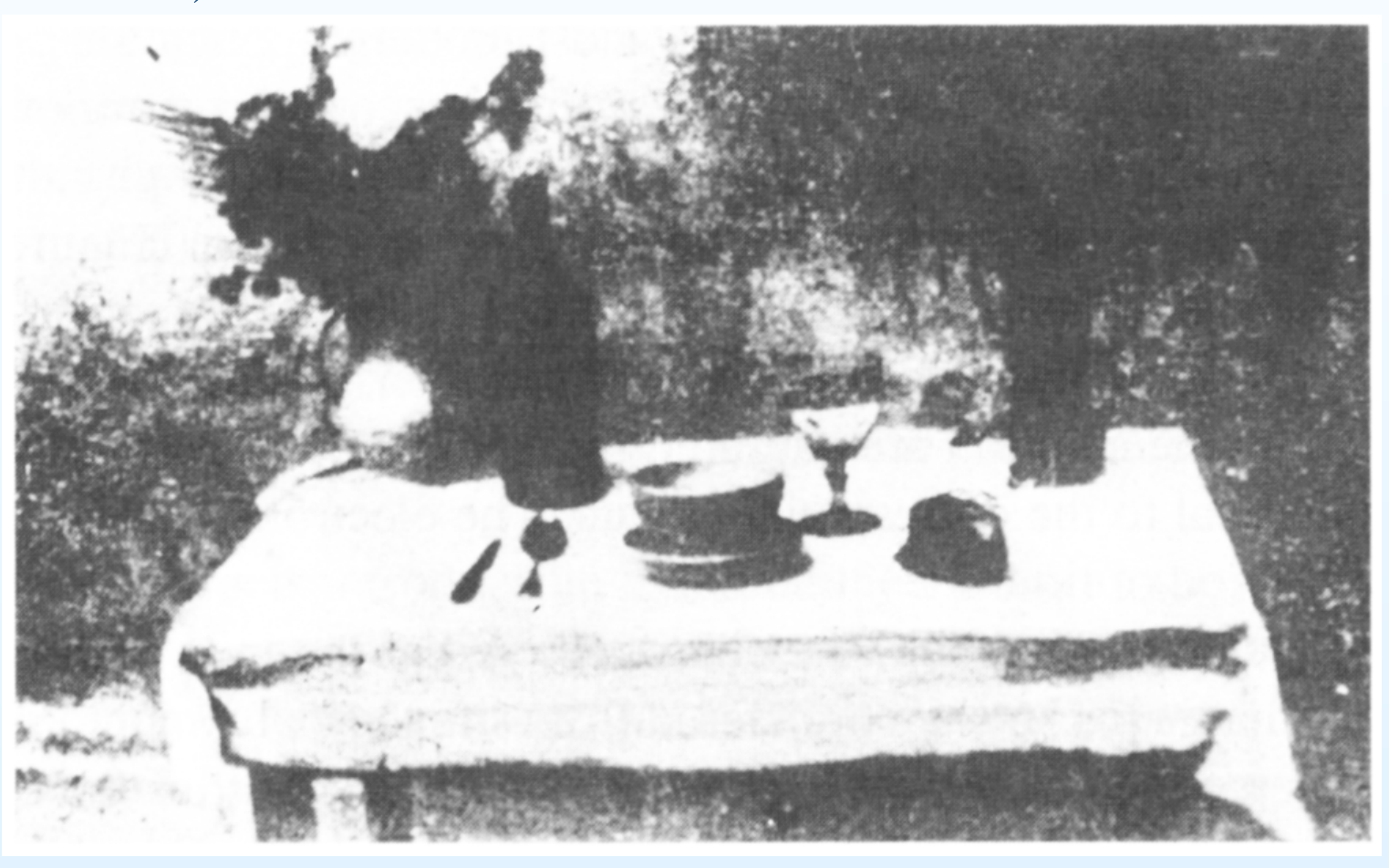

#### Historique des capteurs

- Premières photos: 1822
- •Daguerréotypes: 1839 (popular photography)
- • Plaque humide: 1850 – procédé positif/négatif mais traitementimmédiat nécessaire.
- •Processus à gélatine : 1870 – image latente
- •Film: 1889 by Eastman
- •Cinéma : 1895 frères Lumière
- •Photo couleur : 1908
- •Télévision: 1920s

#### Capteurs: CCDs

Inventés en 1970, utilisés en TV et astronomie. Trouvés partoutmaintenant, en train d'être remplacés par des senseurs CMOS pour l'électronique grand public.

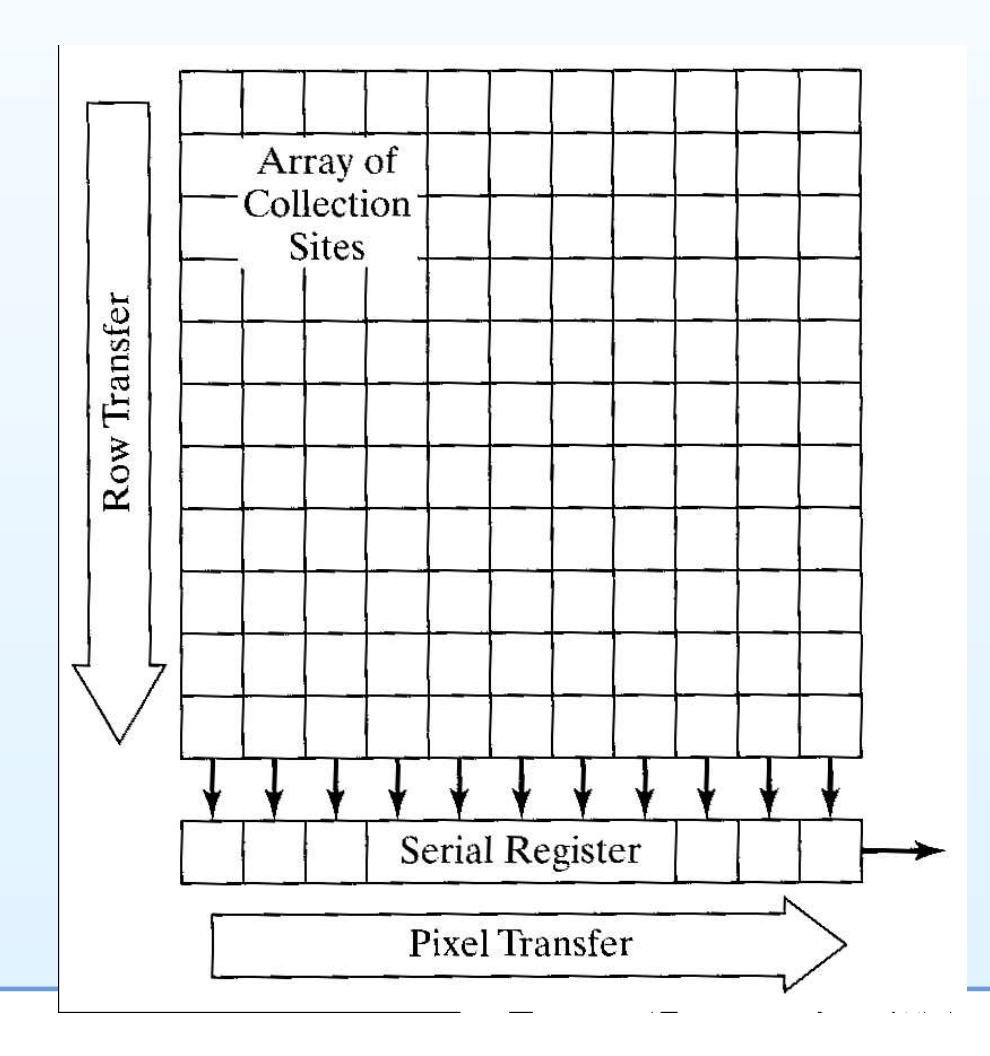

### L'oeil

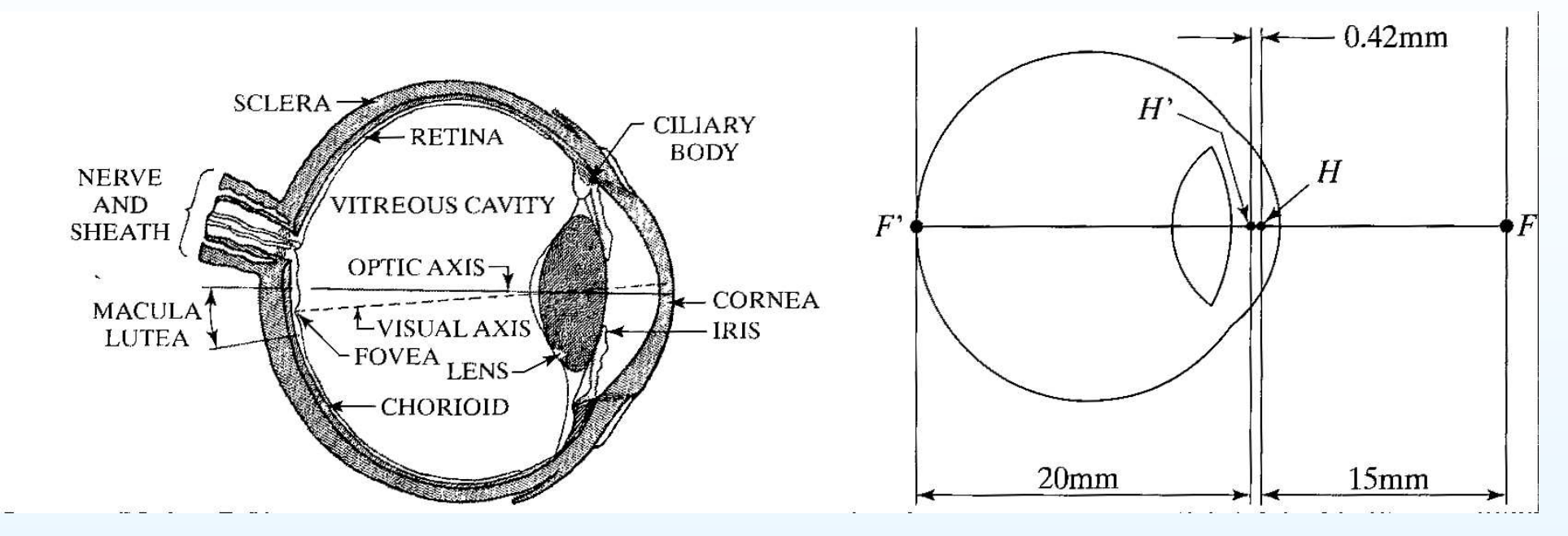

Cônes et battonets, perception de la couleur. Neurones / nerf optique, Contrôle de la brillance, suivi, filtrage et interprétationComplexe physiologie.

# La lumière

- • La lumière visible est un sous-ensemble du spectreelectro-magnétique, de longueur d'ondes de 380 à 720 nm.
- $\bullet$  Une source de lumière est caractérisée par (i) sa puissance et (ii)son spectre.
- • Une source monochromatique est caractérisée par sa longueurd'onde  $\lambda$  et sa luminance  $L$ .

#### La vue

- • Ne peu<sup>t</sup> distinguer les fréquences individuelles (au contraire del'ouïe.
- •Obéi la loi de GRASSMAN:

$$
\sum_{i=1}^N L_i = L_w + L_r
$$

c-à-d: L'addition de N couleurs est équivalent à l'addition d'un<br>flux blanc Le at d'un flux d'une seule equique menophrometique flux blanc  $L_w$  et d'un flux d'une seule couleur monochromatique  $L_r$  de longueur d'onde  $\lambda_r$  (3 variables).

#### Perception de la couleur

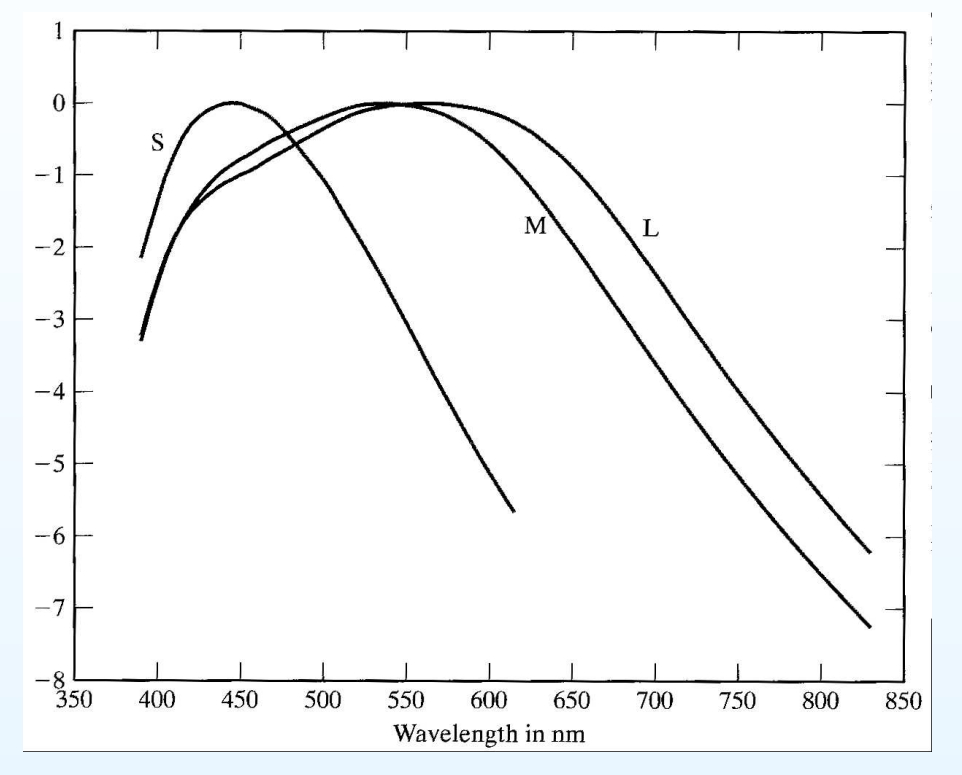

- Il y <sup>a</sup> trois types de capteurs couleur dans l'oeil (les cônes) ;
- •Chaque type à une réponse spectrale différente.
- • Ce qui suggère une représentation à 3 stimulus. On peu<sup>t</sup> en effetreproduire la plupart des couleurs vues dans la nature à partir dúnsystème à trois sources monochromatiques de longueur d'ondedifférentes.

# Expérience de comparaison des couleurs

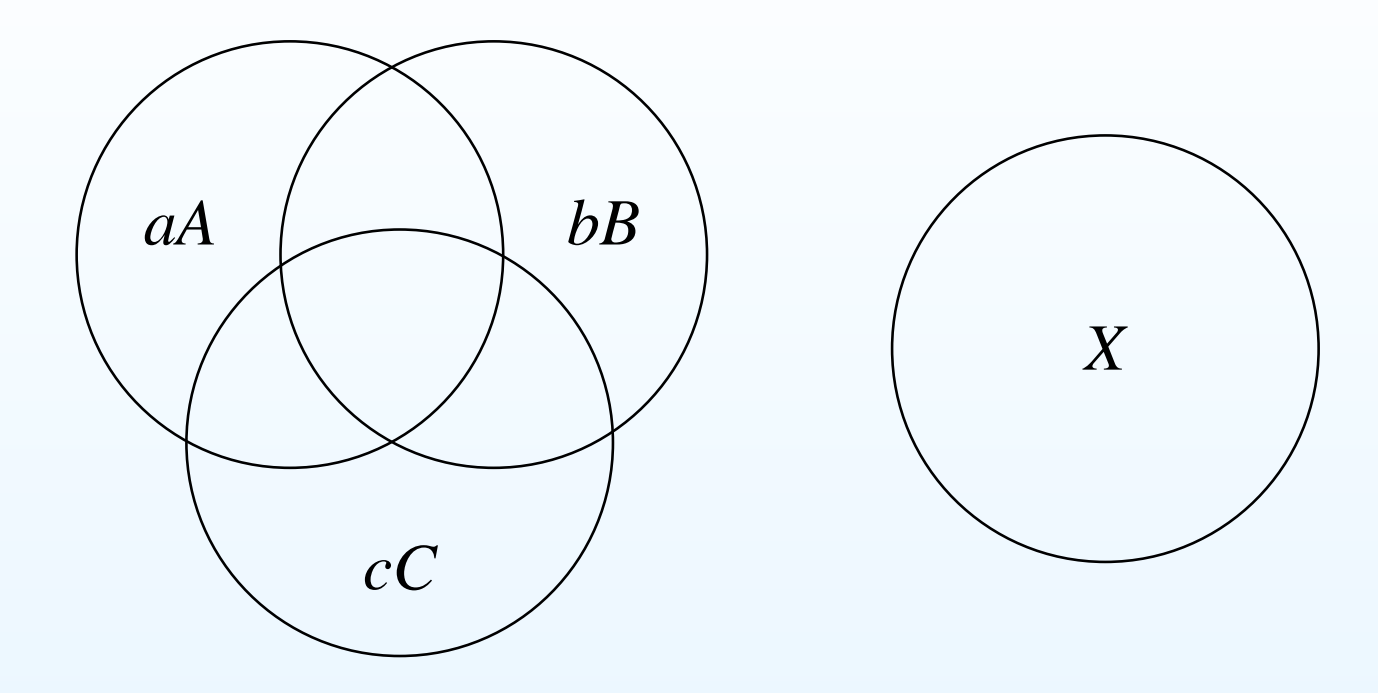

- $A, B$  and  $C$  sont 3 couleurs "primaires" (sources de lumière projetées sur un écran),
- $a, b, c$  sont 3 facteurs de pondération,
- À partir d'experiences, on cherche à obtenir la couleur  $X$  à partir de  $A + bB + cC$ de  $aA + bB + cC$ .
- • Si une comparaison exacte est impossible, une ou deux des $\textbf{couleurs}$  primaires sont ajoutées à  $X,$  ce qui donne l'angle d'alges - p.30/51 d'un factor négatif pour le pour le pour le pour le pour le pour le pour le pour le pour le pour le pour le po <sup>a</sup>, <sup>b</sup>

#### Standard CIE RGB

- In 1931, la Commission Internationale de l'Éclairage (CIE) <sup>à</sup> fait l'expérience de la comparaison des couleurs avec 3 sources monochromatiques: rouge (645.2 nm), vert (526.3.1 nm) et bleu(444.4 nm).
- •Ce qui <sup>a</sup> donné le système CIE RGB.
- • Avec ce système on peu<sup>t</sup> reproduire la plupart des couleursnaturelles.
- • Certaines des longueurs d'ondes réclame des pondérationsnégatives.

# Fonctions de pondération

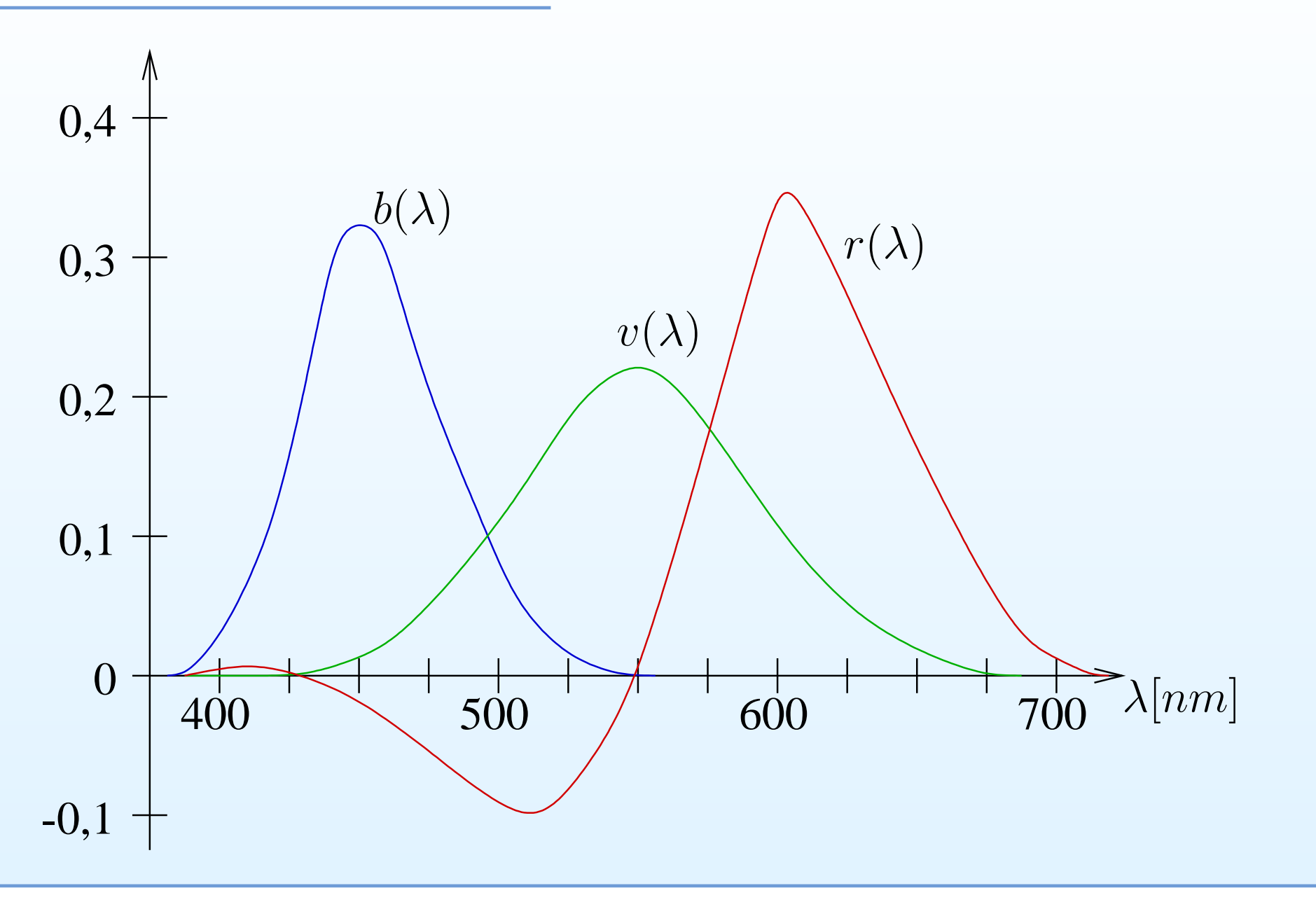

### Standard CIE XYZ

- Pour éviter les poids négatifs, la CIE <sup>a</sup> conçu un système tri-stimulus dérivé de RGB, appelé XYZ, où tous les poids sontpositifs.
- •Conversion RGB / XYZ par combinaison linéaire :

(0) 
$$
\begin{pmatrix} X \ Y \ Z \end{pmatrix} = \begin{pmatrix} 2,769 & 1,7518 & 1,13 \ 1 & 4,5907 & 0,0601 \ 0 & 0,0565 & 5,5943 \end{pmatrix} \begin{pmatrix} R \ G \ B \end{pmatrix}
$$

- •• Le plus souvent on utilise en fait le système  $xyz$  qui est normalisé par rapport à  $X + Y + Z$ , c-àd :  $x = \frac{X}{X+Y+Z}$ , pour des questions de représentabilité.
- •Dans ce système il n'y a que 2 variables indépendentes.

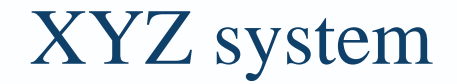

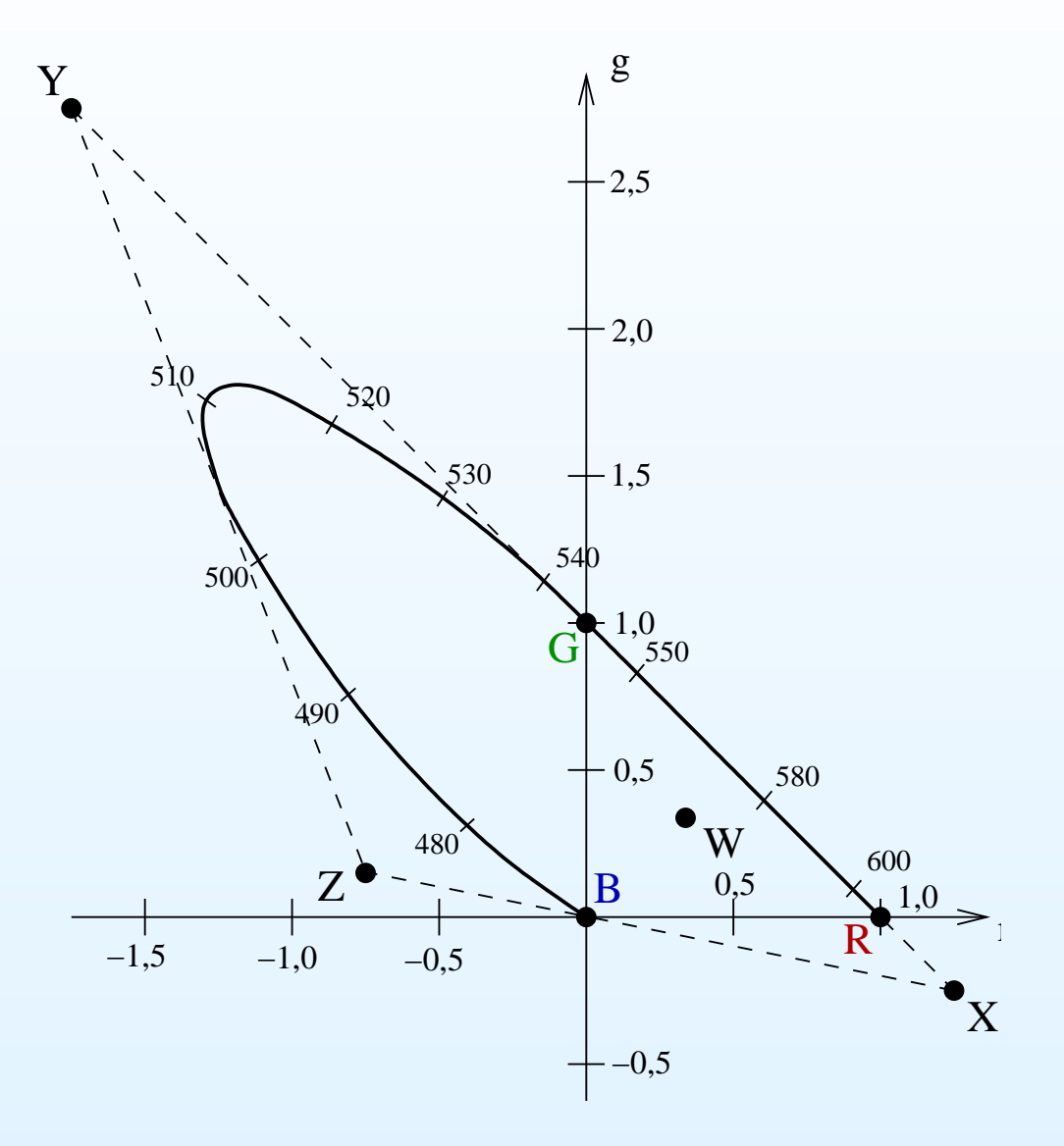

# $xy$  representation

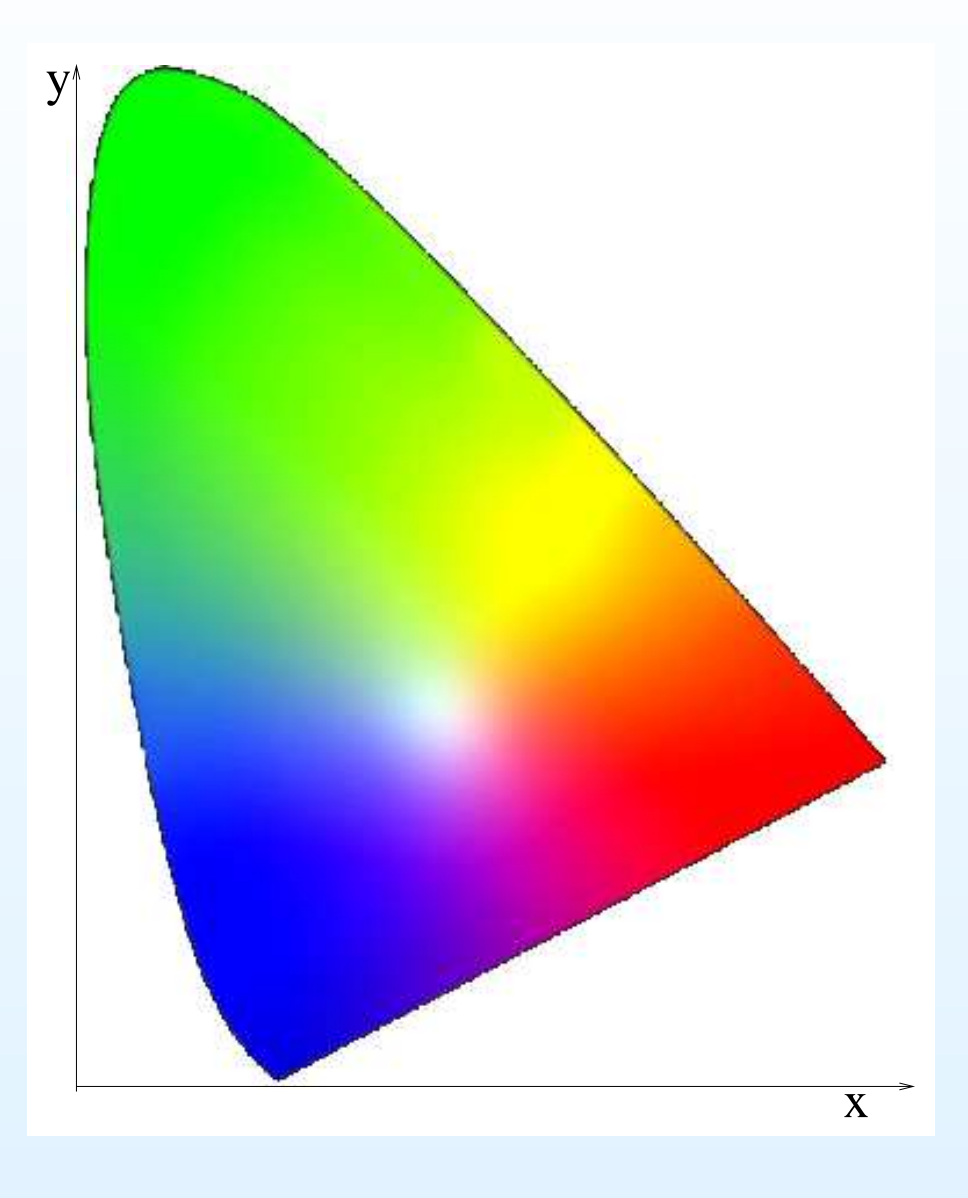

Introduction à l'analyse d'images – p.35/51

### Plus sur  $xy$

- Les couleurs monochromatiques sont le long du U inversé.
- •Il y a un point d'égale énergie à  $x = y = 1/3$ .
- • $\bullet$  xy est une version réduite de l'ensemble complet des couleurs en 3D.
- •• Le diagramme de chrominance  $xy$  est le lieu des chrominances de luminosité maximale.
- • Bien que présentant de nombreux avantages au niveau de l'analyse, d'autres systèmes décompose les couleurs en teinte(Hue), Saturation et brillance (Brightness).

## Température de couleur

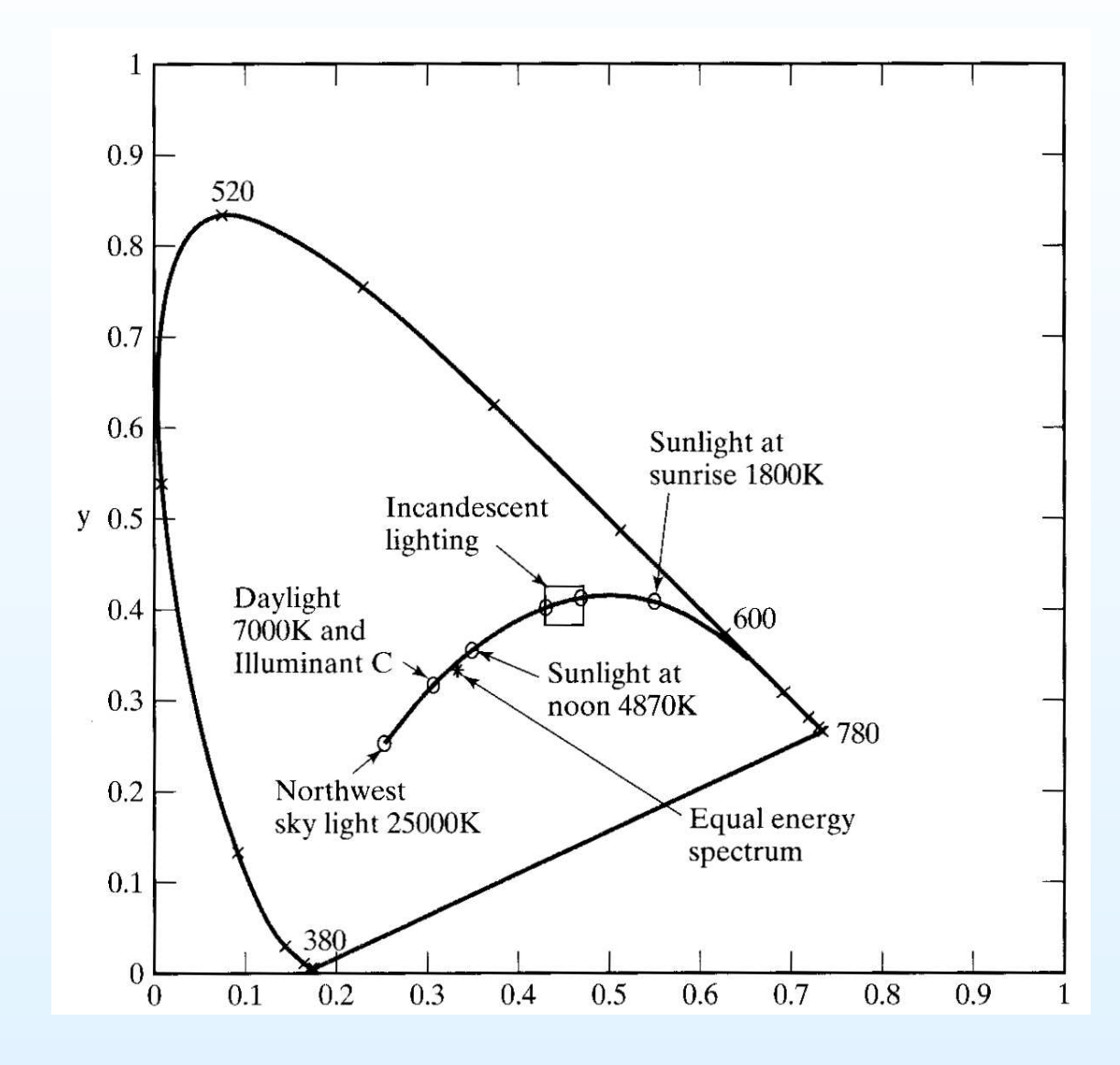

## Perception des différences de couleur

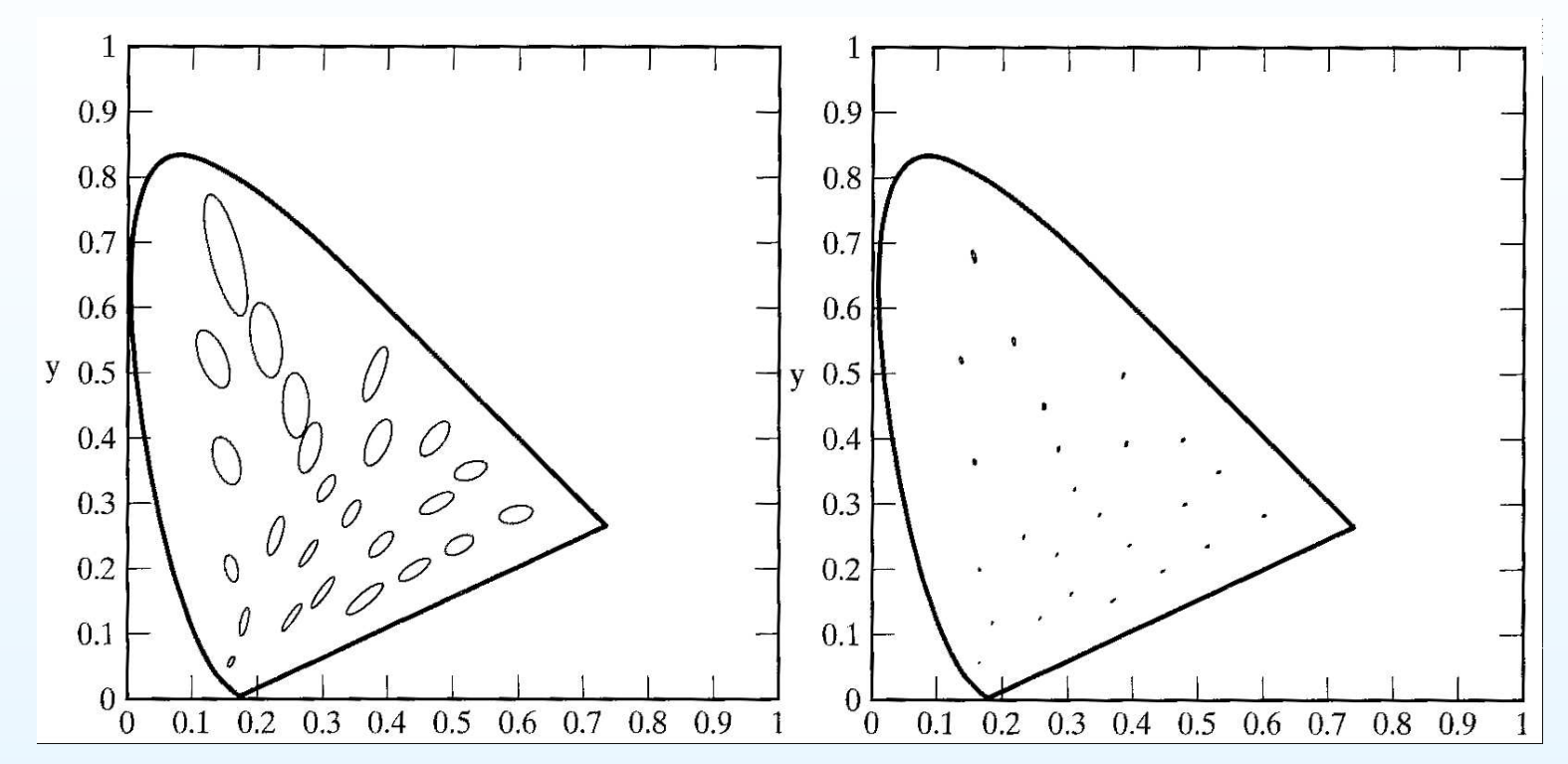

- • Une autre expérience: de combien doit-on se déplacer dansl'espace des couleurs pour se rendre compte d'une différence?
- • Peut-on créer un espace de représentation des couleurs où lesdifférences sont homogènes ? Un espace *uniforme* ?
- • C-à-d: peut-on réduire ces ellipses (les ellipses de MacAddam)en cercles ?

# Système CIE  $u'v'$

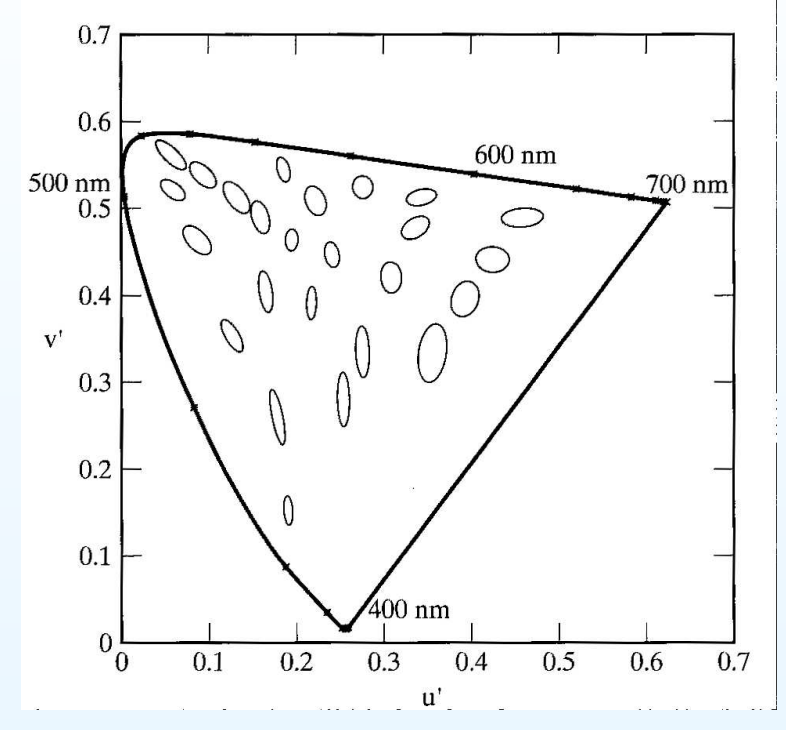

• Transformée linéaire simple:

$$
(u', v') = \left(\frac{4X}{X + 15Y + 3Z}, \frac{9Y}{X + 15Y + 3Z}\right)
$$

- •Ceci ignore les différence de luminosité
- •Diverses transformées non-linéaires ont été proposées. Il analyse d'images – p.39/51

# Système CIE Lab

• Parmi ces systèmes, le système Lab.

$$
L^* = 116 \left(\frac{Y}{Y_n}\right)^{\frac{1}{3}} - 16
$$
  

$$
a^* = 500 \left[\left(\frac{X}{X_n}\right)^{\frac{1}{3}} - \left(\frac{Y}{Y_n}\right)^{\frac{1}{3}}\right]
$$
  

$$
b^* = 200 \left[\left(\frac{Y}{Y_n}\right)^{\frac{1}{3}} - \left(\frac{Z}{Z_n}\right)^{\frac{1}{3}}\right]
$$

- Ici  $X_n, Y_n, Z_n$  sont les coordonnées d'un point blanc de référence.
- $\bullet$ Lab est important car substantiellement uniforme.

### RGB vs HSV

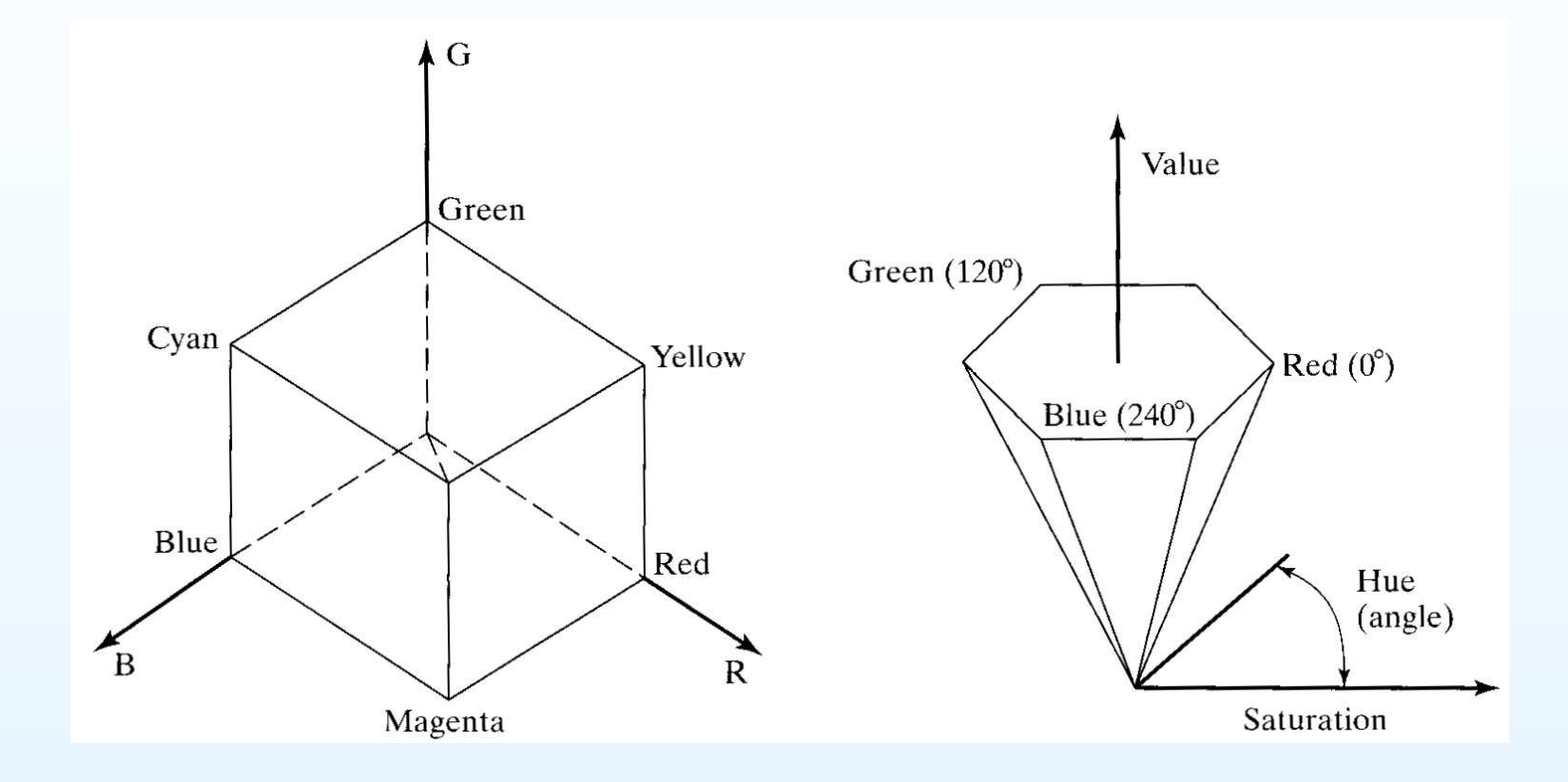

## Système CYM substractif

- • RGB et ses dérivatifs sont des systèmes de représentation descouleurs *additifs*.
- • Pour les média imprimés, les couleurs ajoutées à la pagesoustraient des longueurs d'ondes.
- • Le système pour l'impression <sup>s</sup>'appelle *CYM* (Cyan, Yellow, Magenta). Quand on les ajoute on produit du noir.
- • Le plus souvent on ajoute le noir *<sup>K</sup>* séparément : *CYMK* car reproduire un noir parfait par soustraction est difficile et coûteuxen encre.

# Représentation couleur de tous les jours

- La plupart des ordinateurs, etc utilisent un système RGB non calibré (*non* CIE), avec <sup>g</sup>énéralement une transformée non-linéaire de la luminosité (le gamma).
- • La plupart des imprimantes personnelles utilisent un système*CYMK* non calibré.
- • De ce fait: gamme de couleur limitée, problèmes decomparaison, etc. Exception: Apple.
- •• La TV utilise un système différent appelé  $YC_bC_r$ (luminance/chrominance).

### Autres points sur la perception

- • Effets spatiaux et temporels sont ignorés
	- $\circ$  Adaptation chromatique: capacité du système visuel à<sup>s</sup>'adapter à une couleur dominante.
	- $\circ$  Assimilation: influence des couleurs environnantes endirection de certaines couleurs.
	- $\circ$  Contraste: influence des couleurs environnantes à <sup>s</sup>'éloignerd'autres couleurs.

### Autres points sur la perception (suite)

- • Différences individuelles. Environ 10% des garçons possèdentune forme ou une autre de défaut de perception couleur. Il leur manque un type de cône ou plus, le plus généralement les cônesrouges. Il est théoriquement possible que certaines fillespossèdent 4 types de cônes (donc une meilleure perception de la couleur que la population générale), bien que cette hypothèse <sup>n</sup>'ai jamais été encore confirmée. Des défauts plus graves maisbeaucoup plus rares touchent les deux sexes de manièreidentique.
- L'illumination est un facteur important. Nous sommes tous aveugle à la couleur la nuit (les bL'tons sont bien plus sensiblesque les cônes).
- •Bien d'autres choses encore...

### Test de perception

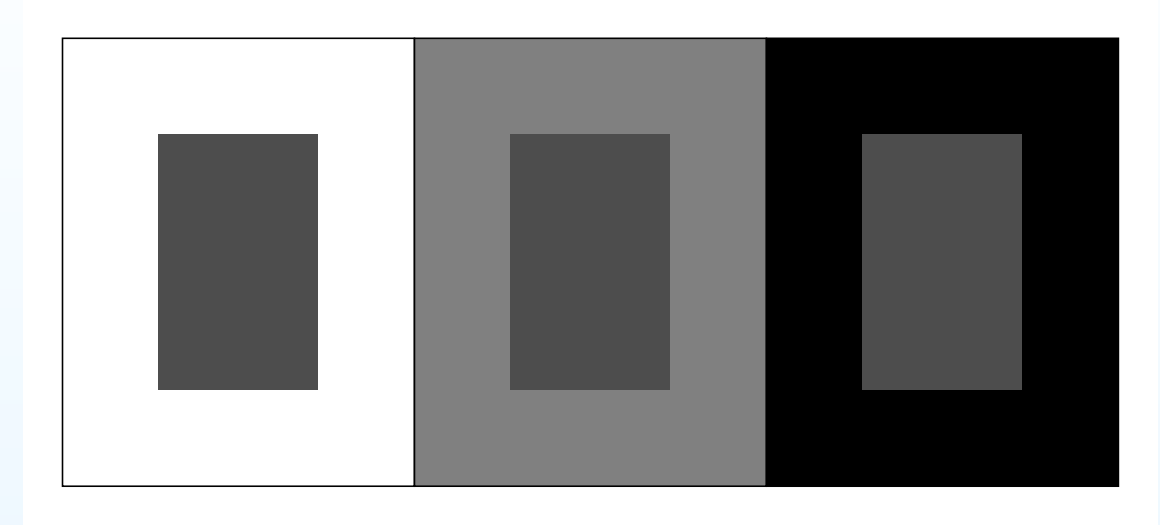

Which is the darkest inner rectangle?

### Test d'adaptation chromatique

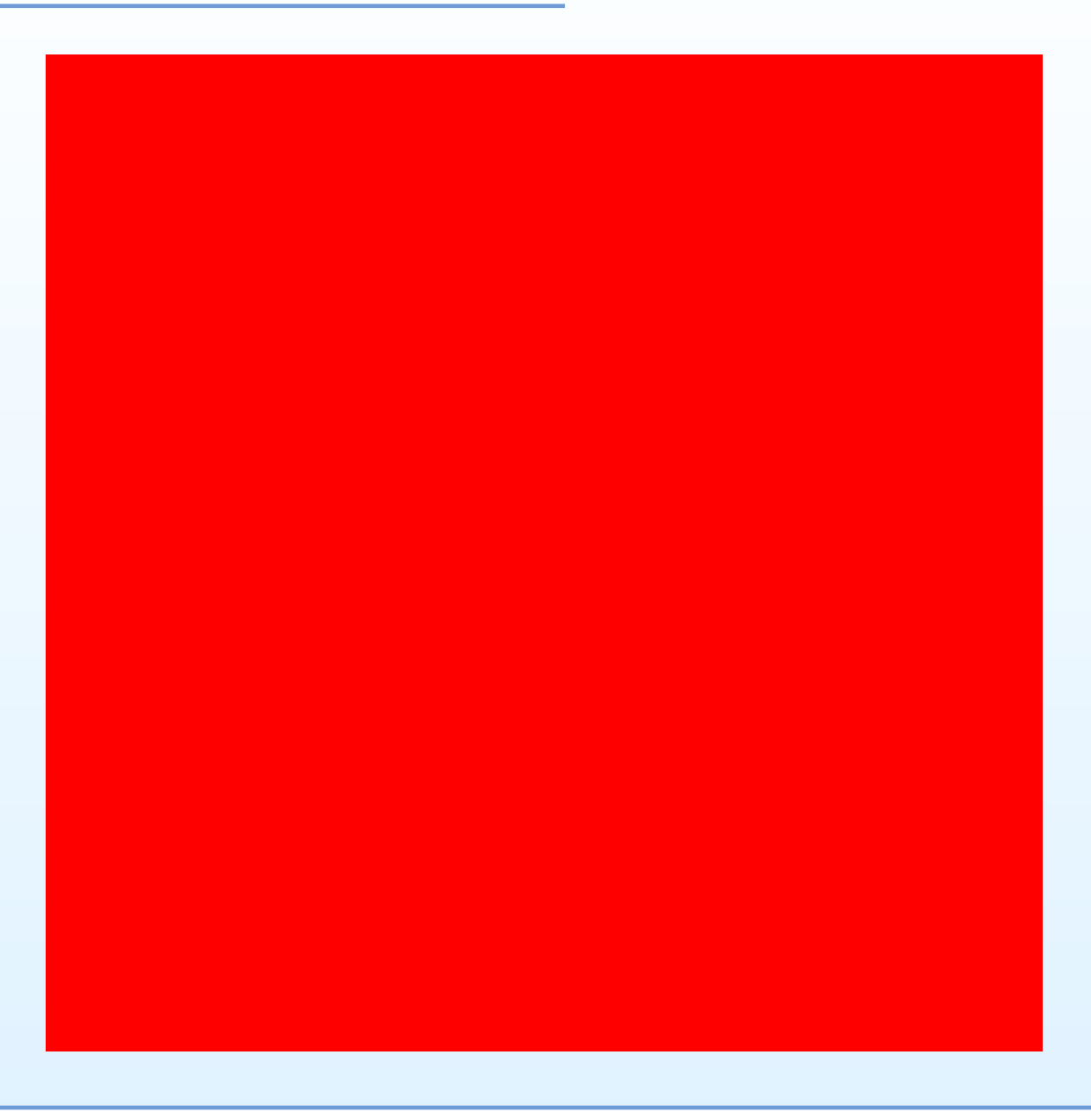

### Test d'adaptation chromatique

# Test de perception couleur

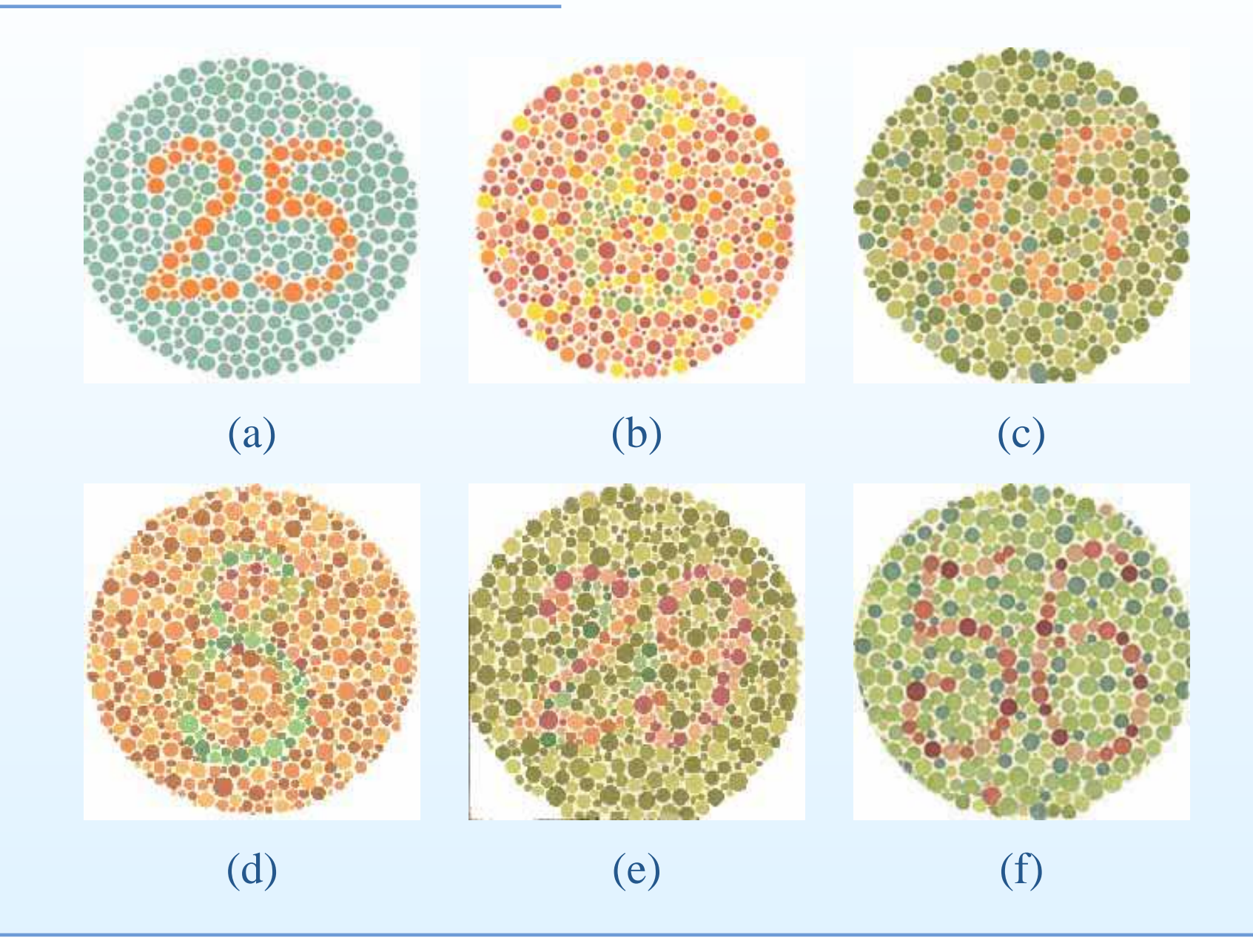

Introduction à l'analyse d'images –  $p.48/51$ 

# Application: diagnostic du mélanome

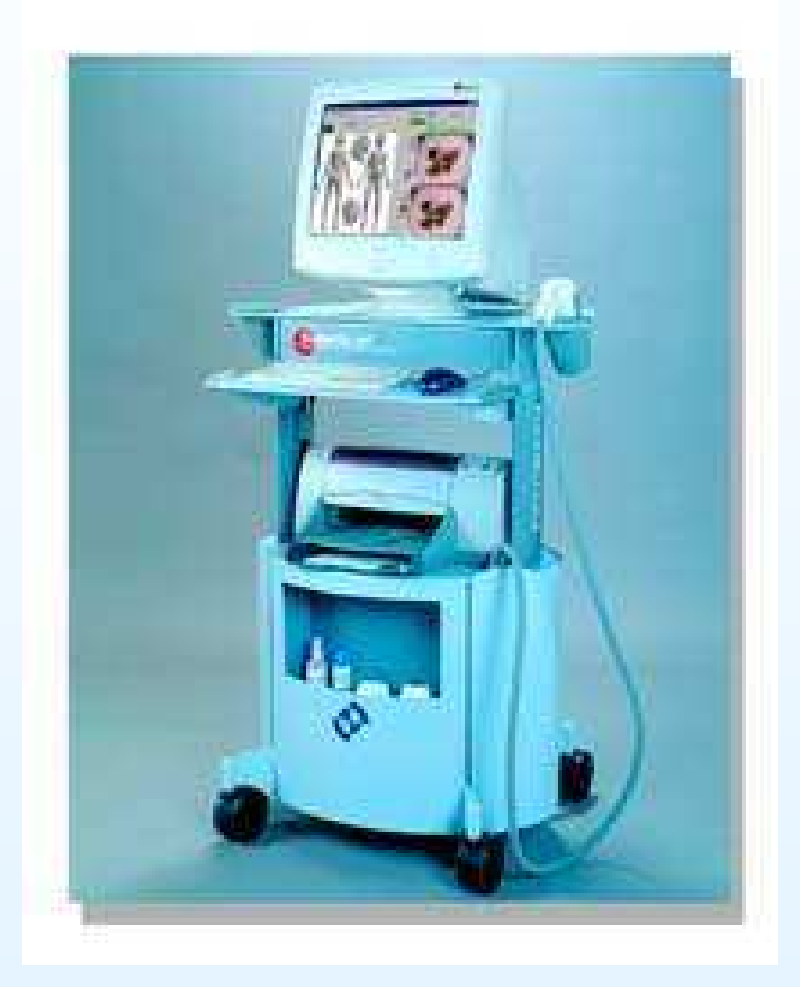

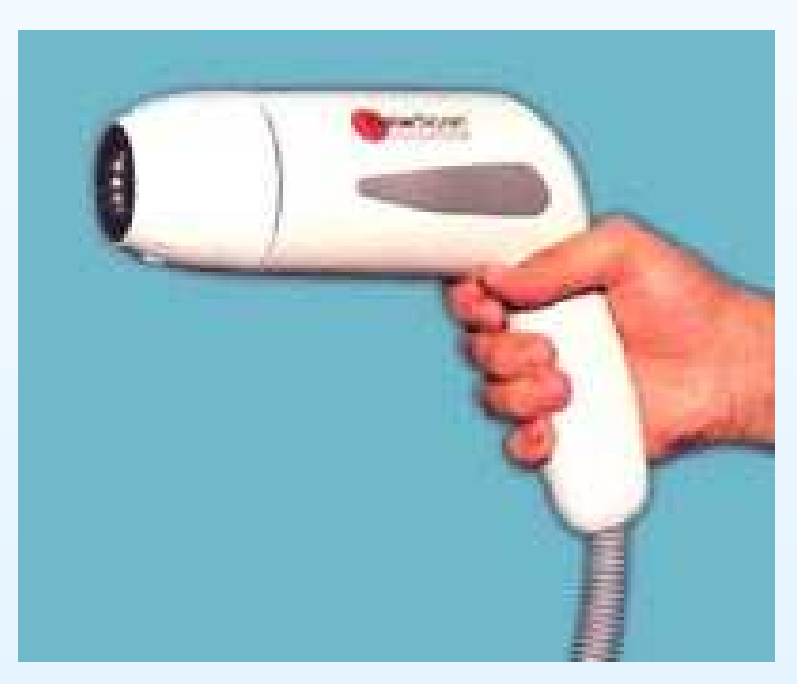

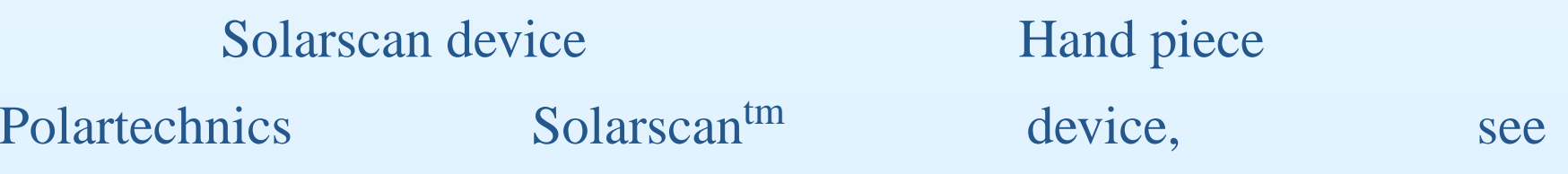

<http://www.polartechnics.com.au>.

Introduction à l'analyse d'images –  $p.49/51$ 

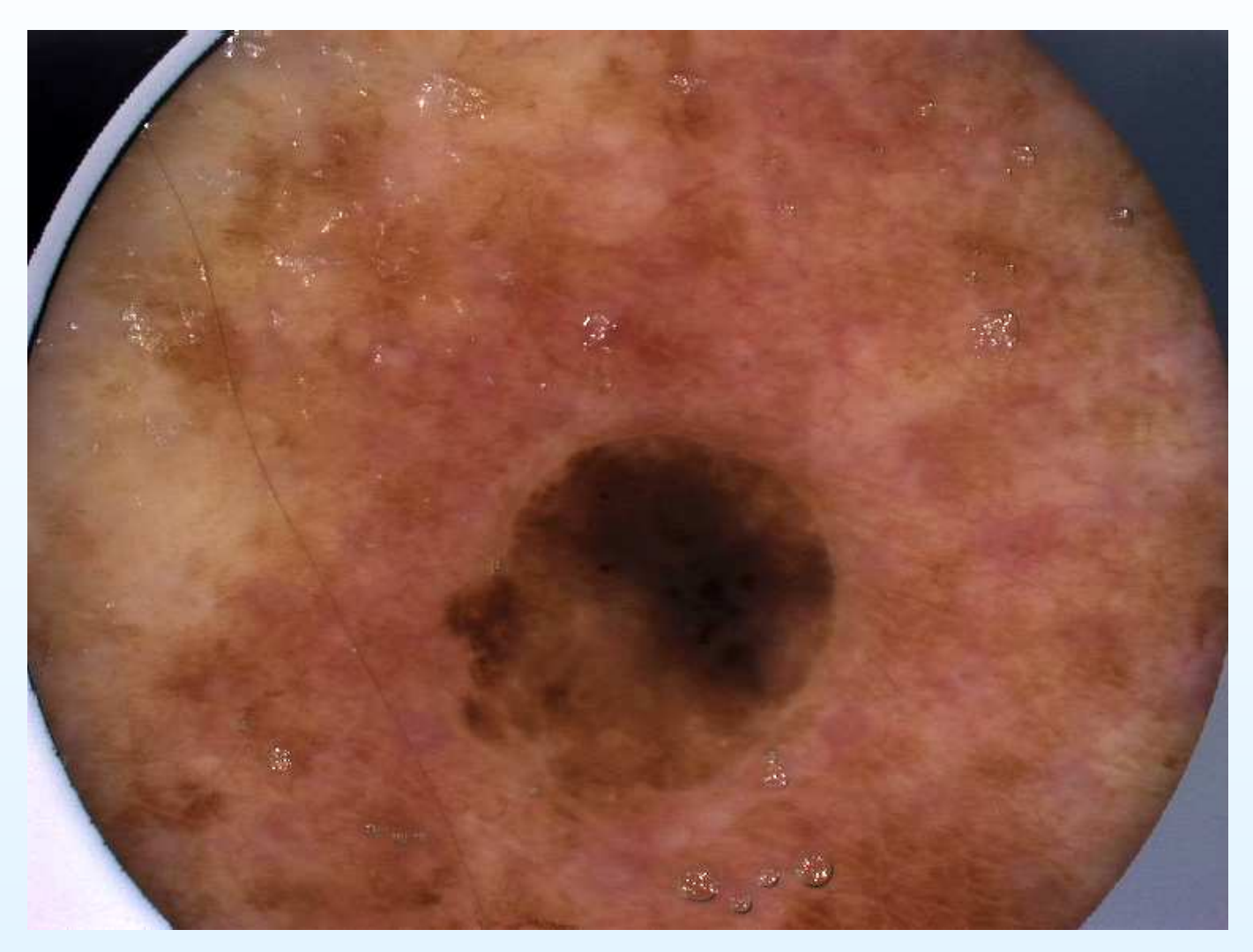

#### Uncalibrated lesion 1

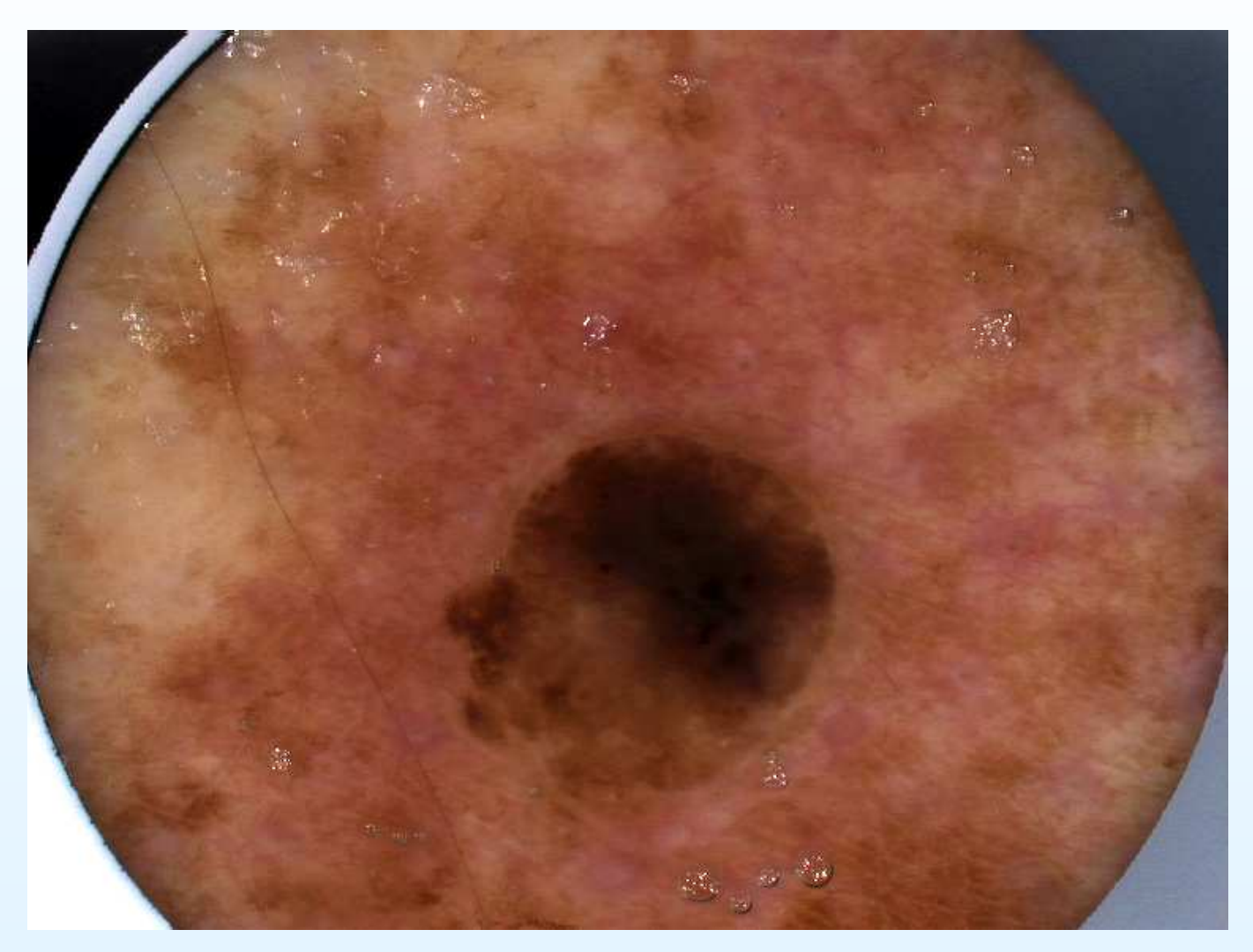

#### Calibrated lesion 1

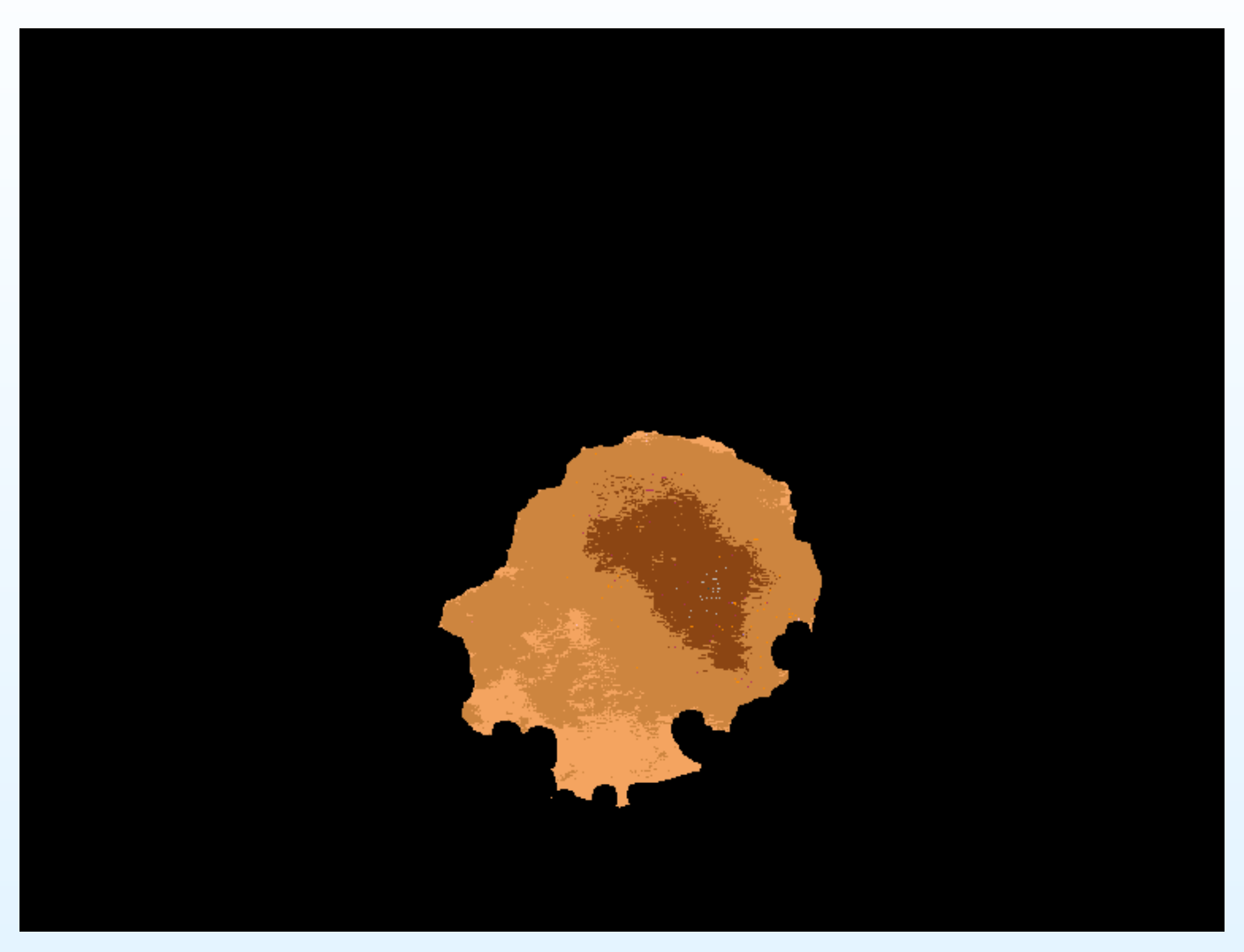

#### Colour identification for lesion 1 -> benign

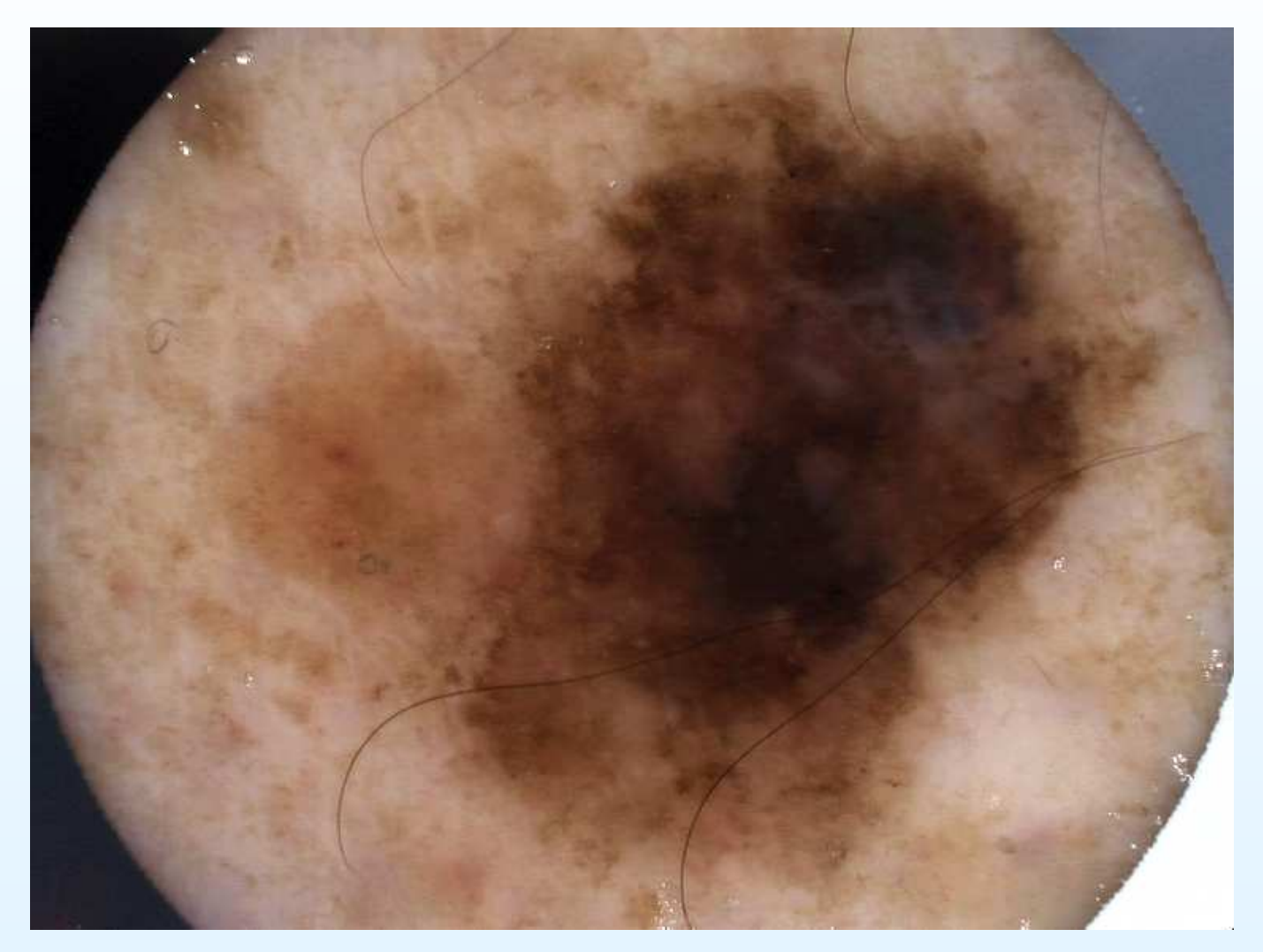

Uncalibrated lesion 2

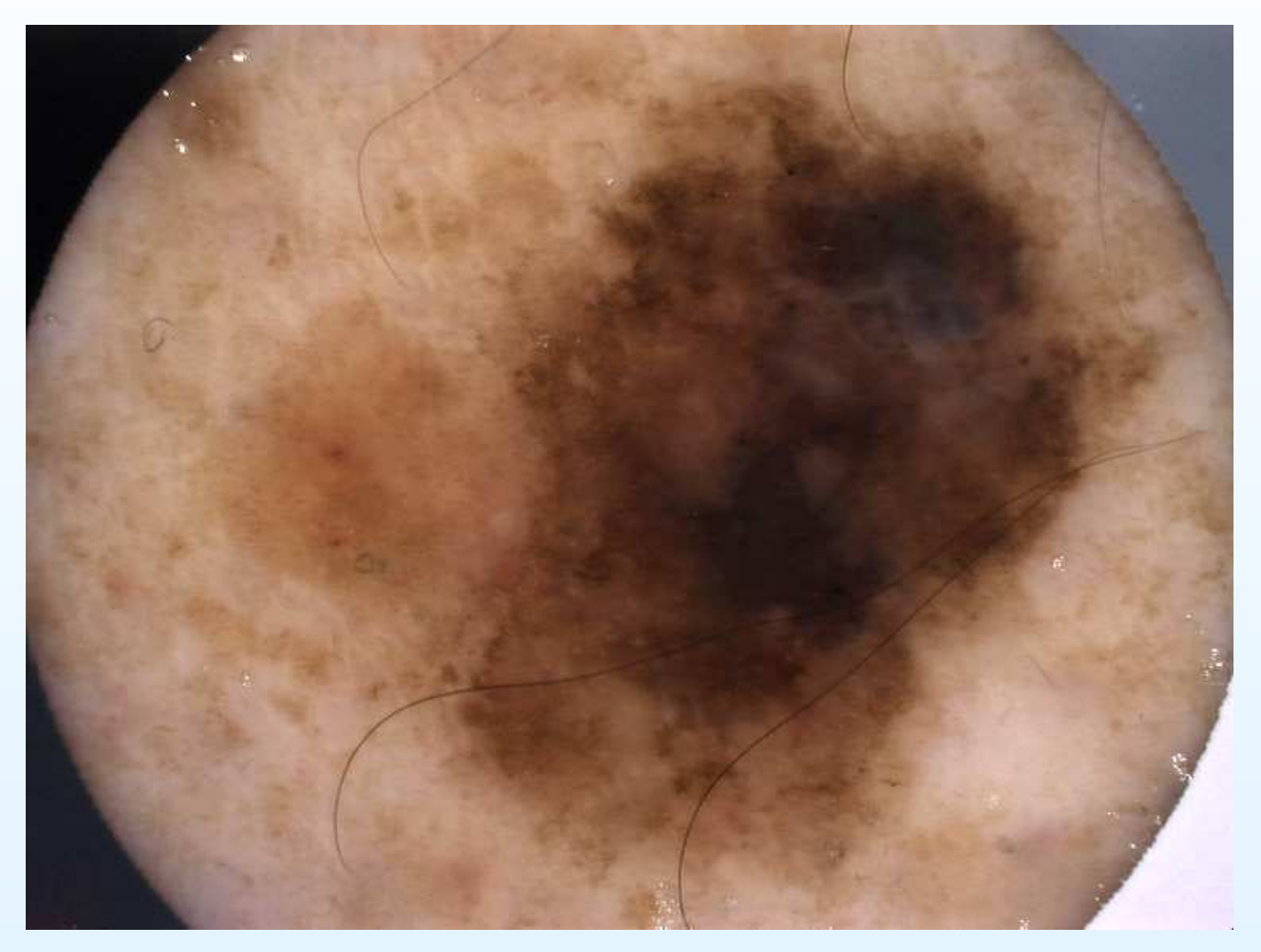

#### Calibrated lesion 2

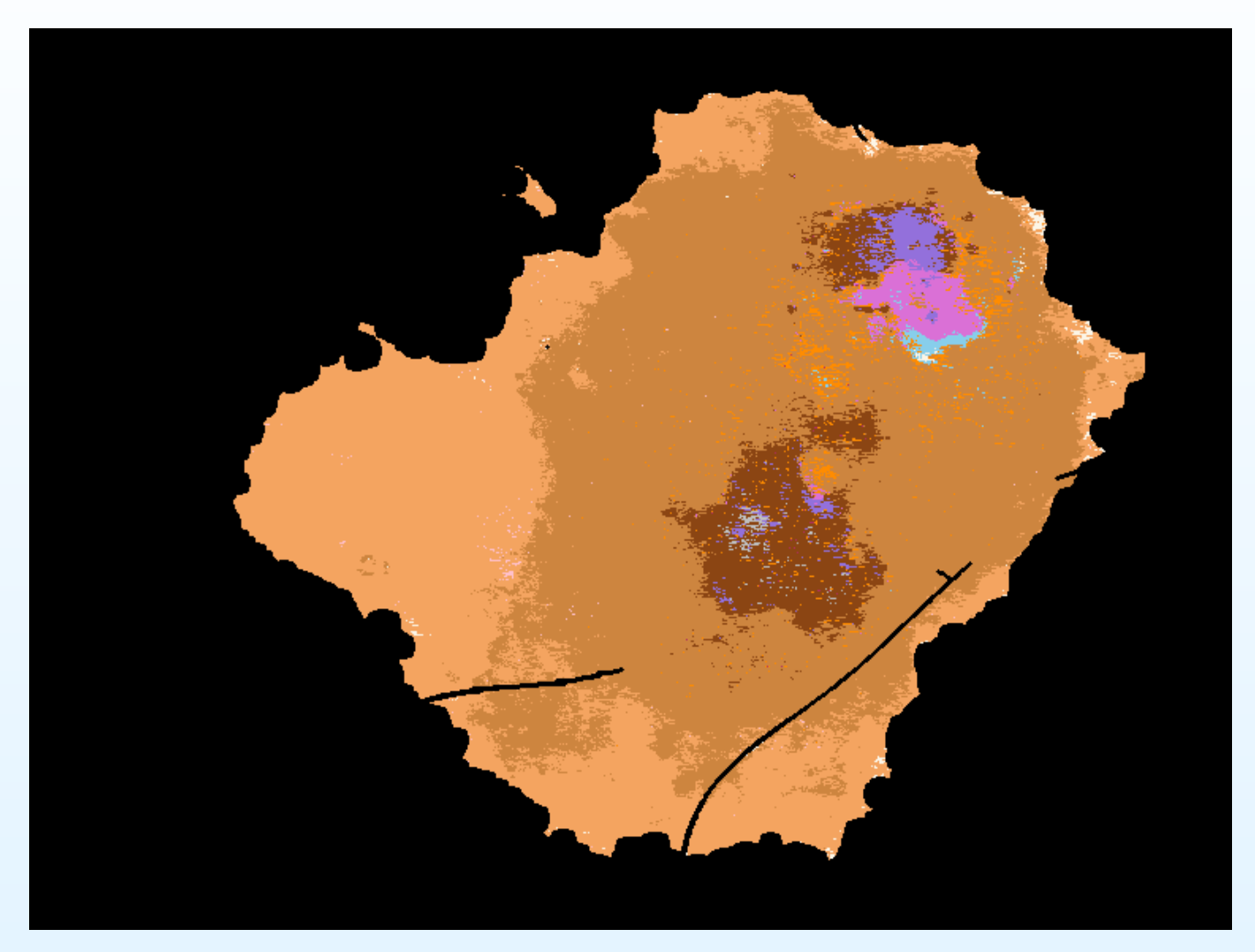

#### Colour identification for lesion 2 -> melanoma

# Références et remerciements

D.A. Forsyth and Jean Ponce, "Computer Vision, <sup>a</sup> ModernApproach". Prentice-Hall, USA 2003. Marc Van Droogenbroeck. "Cours d'Analyse d'Images". Université deLiège, 2001-2003.